# Package 'pwr2ppl'

April 8, 2022

Type Package

Title Power Analyses for Common Designs (Power to the People)

Version 0.4.0

Author Chris Aberson

Maintainer Chris Aberson <cla18@humboldt.edu>

Description Statistical power analysis for designs including t-tests, correlations, multiple regression, ANOVA, mediation, and logistic regression. Functions accompany Aberson (2019) [<doi:10.4324/9781315171500>](https://doi.org/10.4324/9781315171500).

License GPL  $(>= 2)$ 

Encoding UTF-8

RoxygenNote 7.1.2

**Imports** car ( $>= 3.0-0$ ), MASS ( $>= 7.3-51$ ), dplyr ( $>= 0.8.0$ ), tidyr ( $>=$ 0.8.0), ez ( $> = 0.4.3$ ), nlme ( $> = 3.1-139$ ), phia ( $> = 0.2-0$ ), afex  $(>= 0.22-1)$ , MBESS  $(>= 4.5.0)$ , lavaan  $(>= 0.6-2)$ , stats  $(>= 0.22-1)$ 3.5.0), semTools ( $>= 0.5$ ), quantreg ( $>= 5.50$ ), broom ( $>=$ 0.7.00), lmtest (>= 0.9-30), lmPerm, pls

NeedsCompilation no

Repository CRAN

Date/Publication 2022-04-07 22:30:02 UTC

# R topics documented:

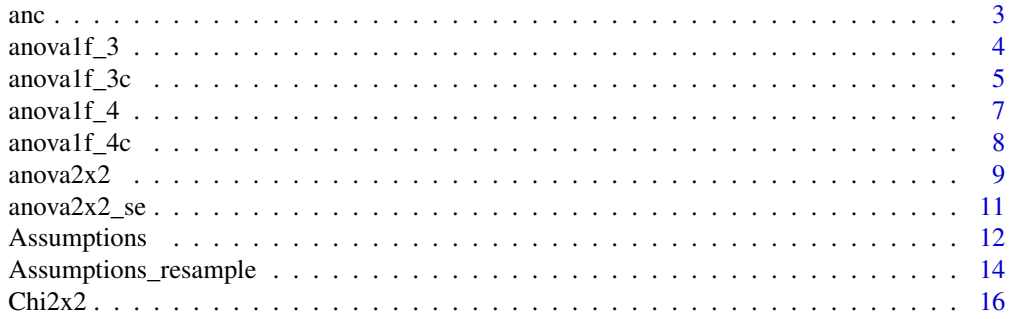

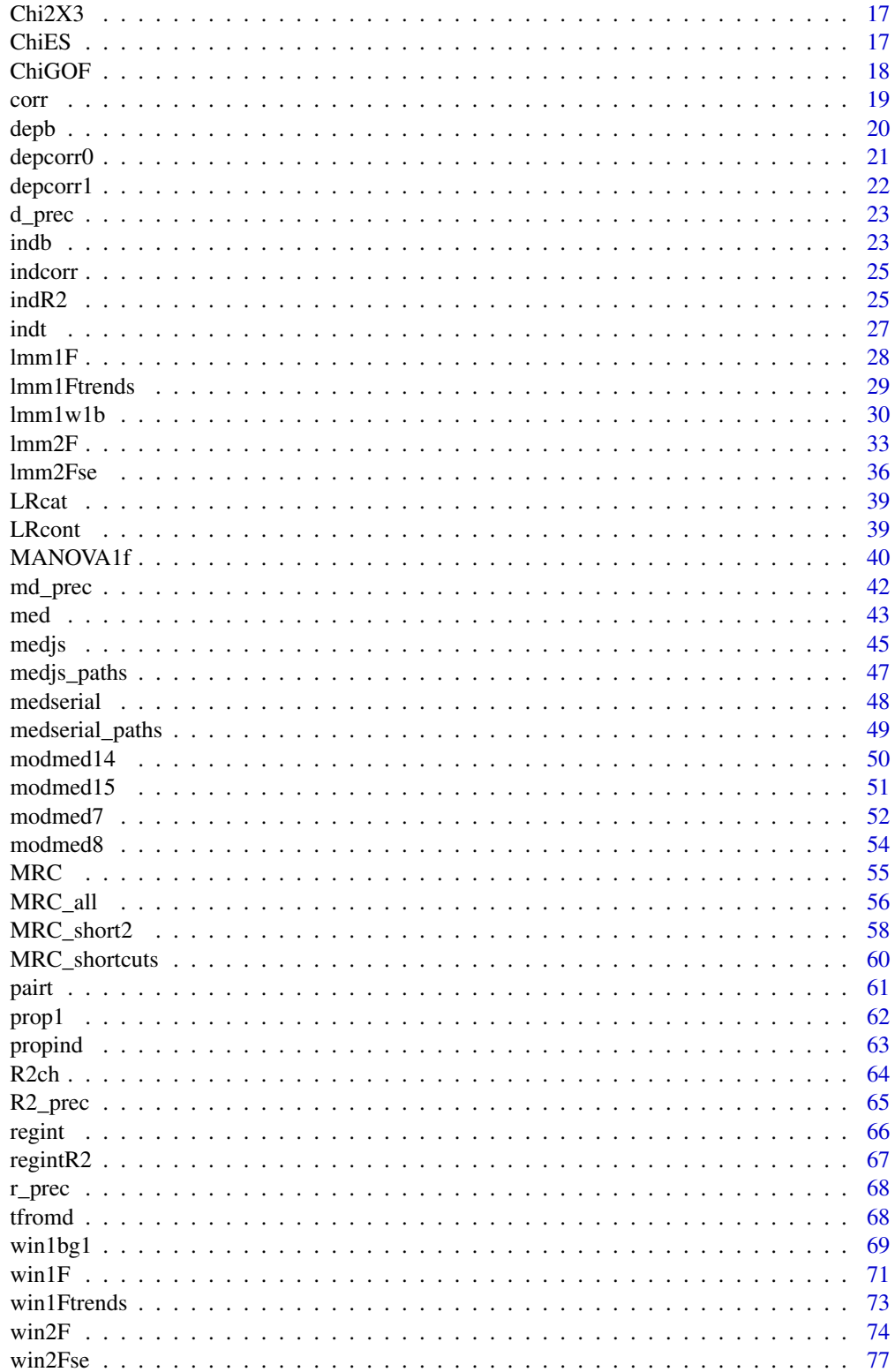

#### <span id="page-2-0"></span> $\blacksquare$  Index  $\blacksquare$

anc *Compute Power for One or Two Factor ANCOVA with a single covariate Takes means, sds, and sample sizes for each group. Alpha is .05 by default, alternative values may be entered by user Factor A can have up to four levels, Factor B, if used, can only be two*

### Description

Compute Power for One or Two Factor ANCOVA with a single covariate Takes means, sds, and sample sizes for each group. Alpha is .05 by default, alternative values may be entered by user Factor A can have up to four levels, Factor B, if used, can only be two

#### Usage

anc( m1.1, m2.1, m1.2, m2.2,  $m3.1 = NULL,$  $m3.2$  = NULL,  $m4.1$  = NULL,  $m4.2$  = NULL,  $s1.1 = NULL,$  $s2.1 = NULL,$  $s1.2 = NULL,$  $s2.2 = NULL,$  $s3.1 = NULL$ ,  $s3.2 = NULL,$  $s4.1 = NULL,$  $s4.2 = NULL,$ r,  $s = NULL,$ alpha =  $0.05$ , factors, levelsA = NULL, n

### Arguments

)

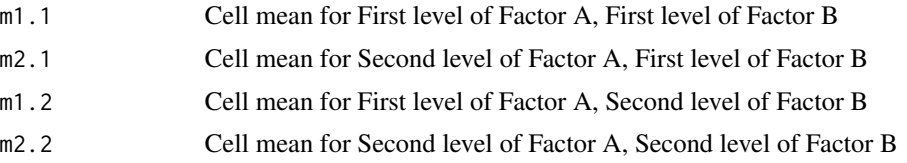

<span id="page-3-0"></span>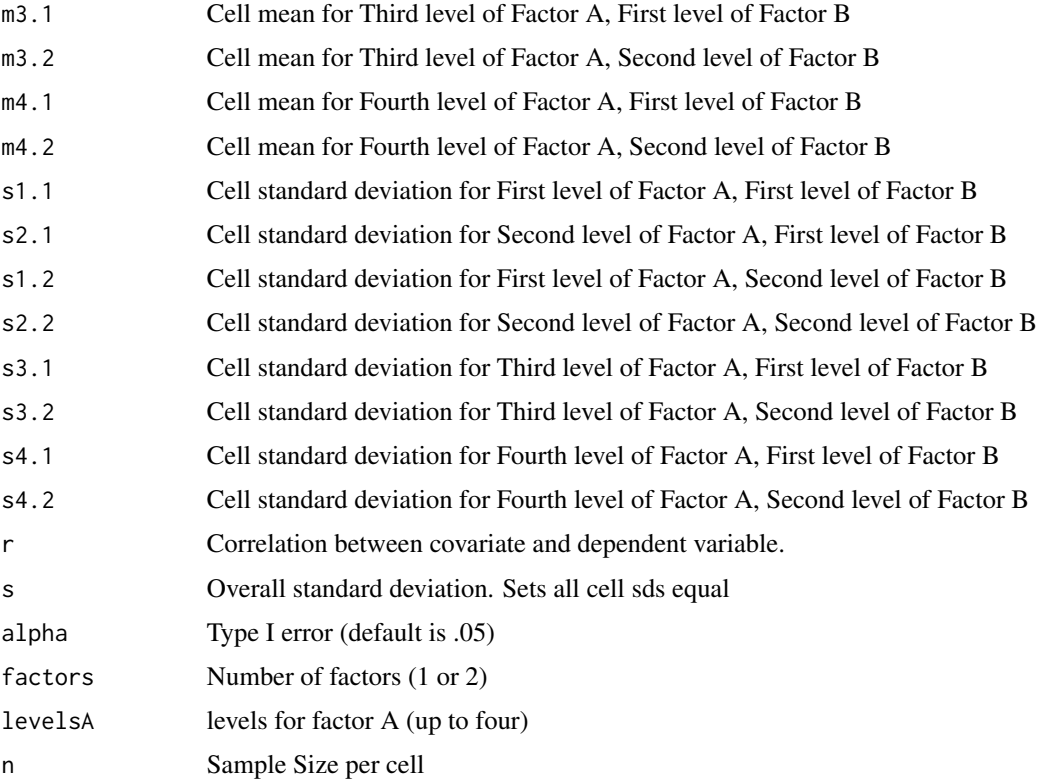

Power for One or Two Factor ANCOVA with a single covariate

### Examples

```
anc(m1.1=.85,m2.1=2.5, s1.1 = 1.7, s2.1=1,
m1.2=0.85, m2.2= 2.5, s1.2 = 1.7, s2.2=1,
m3.1=0.0,m3.2=2.5, s3.1 = 1.7, s3.2=1,
m4.1=0.6, m4.2 = 2.5, s4.1 = 1.7, s4.2=1, r = 0.4,
n=251, factors =2,levelsA = 4)
```
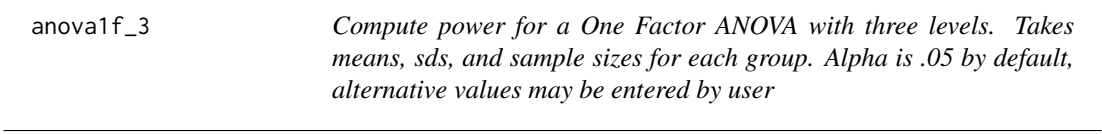

### Description

Compute power for a One Factor ANOVA with three levels. Takes means, sds, and sample sizes for each group. Alpha is .05 by default, alternative values may be entered by user

### <span id="page-4-0"></span> $anovalf_3c$  5

### Usage

```
anova1f_3(
 m1 = NULL,m2 = NULL,m3 = NULL,s1 = NULL,s2 = NULL,s3 = NULL,n1 = NULL,n2 = NULL,n3 = NULL,alpha = 0.05
```
#### Arguments

)

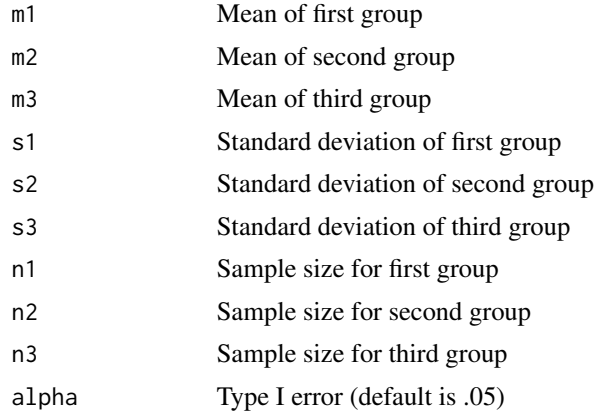

#### Value

Power for the One Factor ANOVA

### Examples

```
anova1f_3(m1=80, m2=82, m3=82, s1=10, s2=10, s3=10, n1=60, n2=60, n3=60)
```
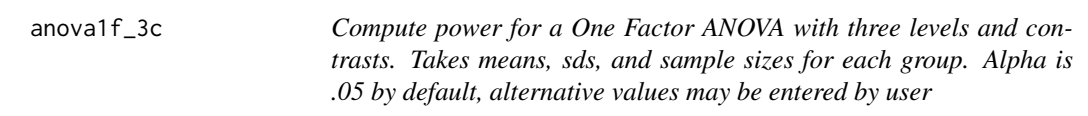

### Description

Compute power for a One Factor ANOVA with three levels and contrasts. Takes means, sds, and sample sizes for each group. Alpha is .05 by default, alternative values may be entered by user

### Usage

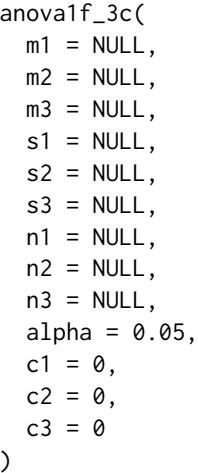

# Arguments

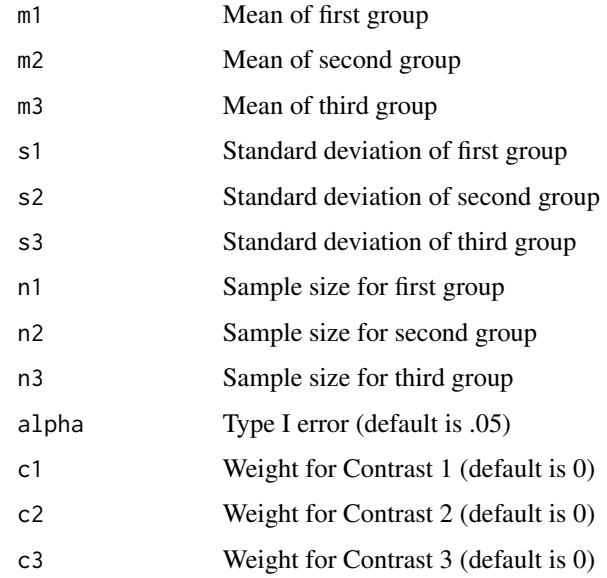

#### Value

Power for the One Factor ANOVA

### Examples

```
anova1f_3c(m1=80, m2=82, m3=82, s1=10, s2=10, s3=10,
n1=60, n2=60, n3=60, c1=2, c2=-1, c3=-1, alpha=.05)
```
<span id="page-6-0"></span>anova1f\_4 *Compute power for a One Factor Between Subjects ANOVA with four levels Takes means, sds, and sample sizes for each group*

### Description

Compute power for a One Factor Between Subjects ANOVA with four levels Takes means, sds, and sample sizes for each group

#### Usage

anova1f\_4(  $m1 = NULL,$  $m2 = NULL,$  $m3 = NULL,$  $m4 = NULL,$  $s1 = NULL,$  $s2 = NULL,$  $s3 = NULL,$  $s4 = NULL,$  $n1 = NULL,$  $n2 = NULL,$  $n3 = NULL,$  $n4 = NULL,$ alpha =  $0.05$ )

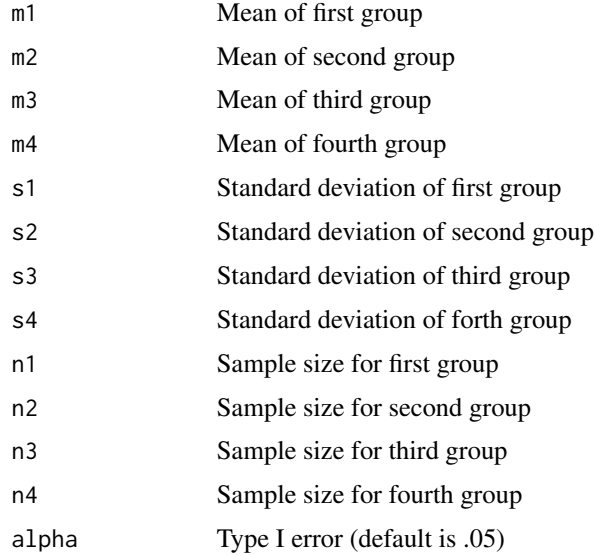

<span id="page-7-0"></span>Power for the One Factor Between Subjects ANOVA

#### Examples

```
anova1f_4(m1=80, m2=82, m3=82, m4=86, s1=10, s2=10, s3=10,
s4=10, n1=60, n2=60, n3=60, n4=60)
```
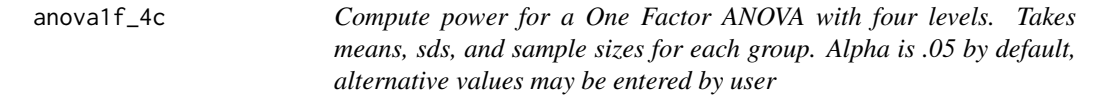

### Description

Compute power for a One Factor ANOVA with four levels. Takes means, sds, and sample sizes for each group. Alpha is .05 by default, alternative values may be entered by user

#### Usage

```
anova1f_4c(
 m1 = NULL,m2 = NULL,m3 = NULL,m4 = NULL,s1 = NULL,s2 = NULL,s3 = NULL,s4 = NULL,n1 = NULL,n2 = NULL,n3 = NULL,n4 = NULL,alpha = 0.05,
 c1 = 0,
 c2 = 0,
 c3 = 0,
 c4 = 0\mathcal{L}
```
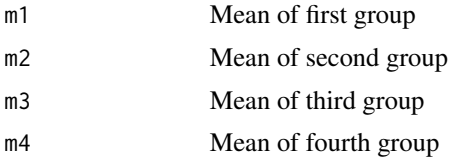

#### <span id="page-8-0"></span>anova $2x2$  9

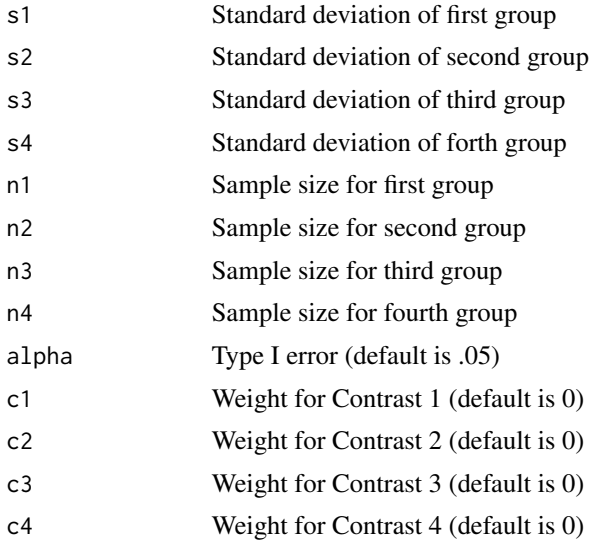

#### Examples

```
anova1f_4c(m1=80, m2=82, m3=82, m4=86, s1=10, s2=10,
s3=10, s4=10, n1=60, n2=60, n3=60, n4=60,
c1=1, c2=1, c3=-1, c4=-1, alpha=.05)
anova1f_4c(m1=80, m2=82, m3=82, m4=86, s1=10, s2=10,
s3=10, s4=10, n1=60, n2=60, n3=60, n4=60,
c1=1, c2=-1, c3=-0, c4=0, alpha=.05)
anova1f_4c(m1=80, m2=82, m3=82, m4=86, s1=10, s2=10,
s3=10, s4=10, n1=60, n2=60, n3=60, n4=60,
c1=0, c2=0, c3=1, c4=-1, alpha=.05)
#'@return Power for the One Factor ANOVA
```
anova2x2 *Compute power for a Two by Two Between Subjects ANOVA. Takes means, sds, and sample sizes for each group. Alpha is .05 by default, alternative values may be entered by user*

#### Description

Compute power for a Two by Two Between Subjects ANOVA. Takes means, sds, and sample sizes for each group. Alpha is .05 by default, alternative values may be entered by user

### Usage

anova2x2(  $m1.1$  = NULL,  $m1.2 = NULL,$  $m2.1 = NULL,$  $m2.2 = NULL,$ 

 $10$  anova $2x2$ 

 $s1.1 = NULL,$  $s1.2 = NULL$ ,  $s2.1 = NULL,$  $s2.2 = NULL,$  $n1.1 = NULL,$  $n1.2 = NULL,$  $n2.1 = NULL,$  $n2.2 = NULL,$ alpha =  $0.05$ ,  $all = "OFF"$  $\mathcal{L}$ 

### Arguments

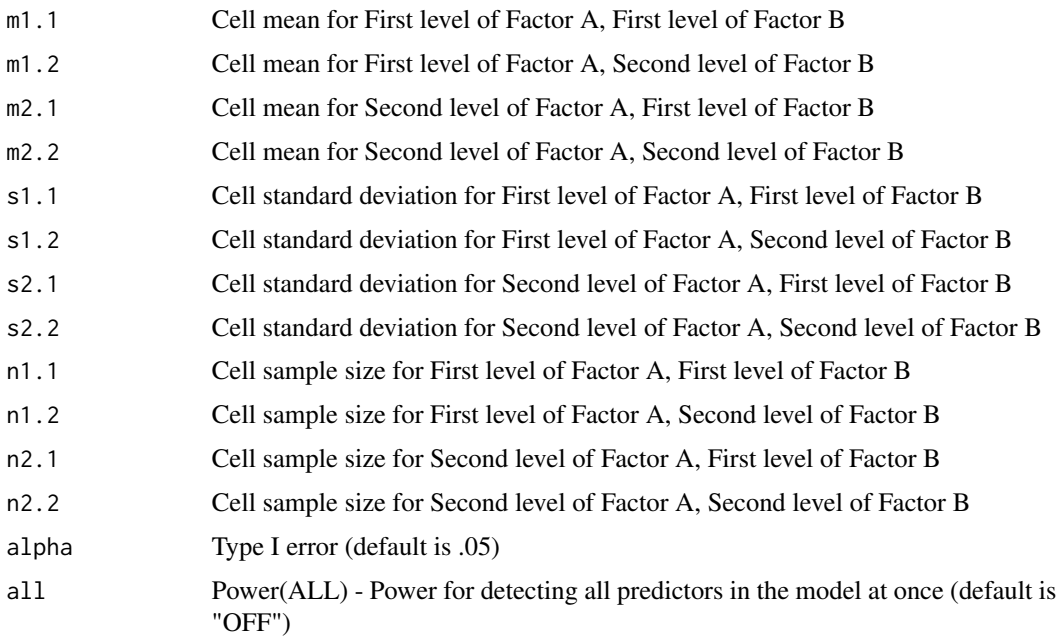

#### Value

Power for the Two Factor ANOVA

### Examples

anova2x2(m1.1=0.85, m1.2=0.85, m2.1=0.00, m2.2=0.60, s1.1=1.7, s1.2=1.7, s2.1=1.7, s2.2=1.7, n1.1=100, n1.2=100, n2.1=100, n2.2=100, alpha=.05) anova2x2(m1.1=0.85, m1.2=0.85, m2.1=0.00, m2.2=0.60, s1.1=1.7, s1.2=1.7, s2.1=1.7, s2.2=1.7, n1.1=100, n1.2=100, n2.1=100, n2.2=100, alpha=.05, all="ON")

<span id="page-10-0"></span>anova2x2\_se *Compute power for Simple Effects in a Two by Two Between Subjects ANOVA with two levels for each factor. Takes means, sds, and sample sizes for each group. Alpha is .05 by default, alternative values may be entered by user*

### Description

Compute power for Simple Effects in a Two by Two Between Subjects ANOVA with two levels for each factor. Takes means, sds, and sample sizes for each group. Alpha is .05 by default, alternative values may be entered by user

### Usage

anova2x2\_se(  $m1.1 = NULL,$  $m1.2 = NULL,$  $m2.1$  = NULL,  $m2.2 = NULL,$  $s1.1 = NULL$ ,  $s1.2 = NULL,$  $s2.1 = NULL,$  $s2.2 = NULL,$  $n1.1 = NULL,$  $n1.2 = NULL,$  $n2.1 = NULL,$  $n2.2 = NULL,$ alpha =  $0.05$ )

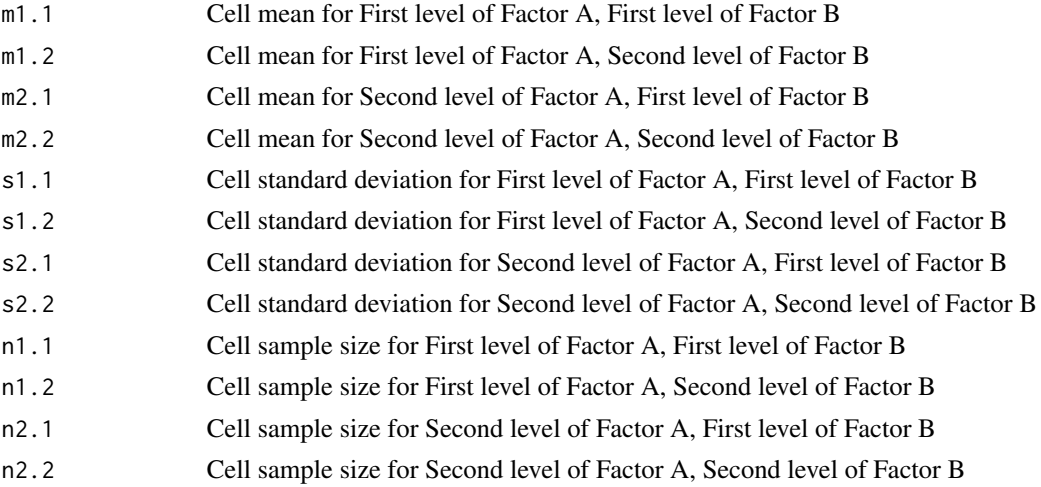

<span id="page-11-0"></span>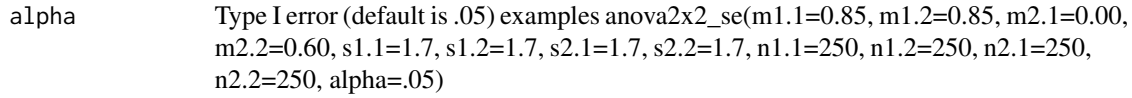

Power for Simple Effects Tests in a Two By Two ANOVA

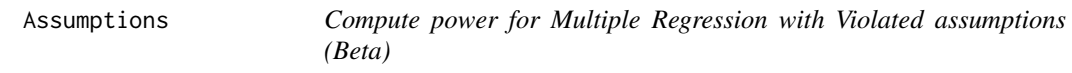

# Description

Compute power for Multiple Regression with Violated assumptions (Beta)

### Usage

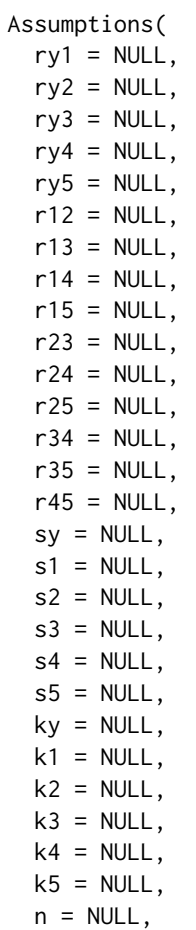

### Assumptions 13

```
alpha = 0.05,
   test = NULL,nruns = 500\mathcal{L}
```
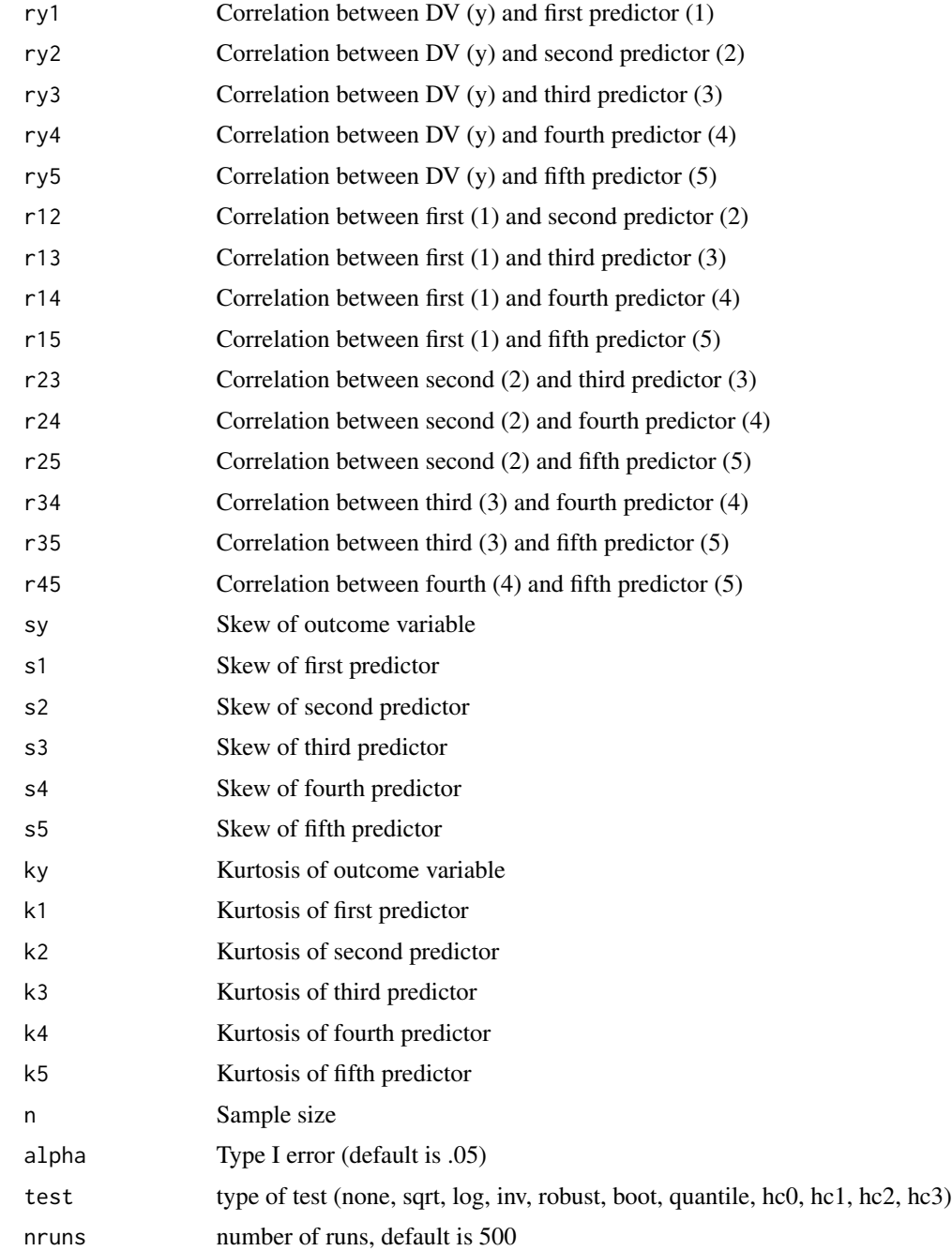

<span id="page-13-0"></span>Power for Resampled Multiple Regression with Non Normal Variables

### Examples

```
Assumptions(ry1=.0,ry2=.3,r12=.3,sy=1,s1=2,s2=2,ky=1,k1=1,k2=1,n=100,nruns=20,test="sqrt")
```
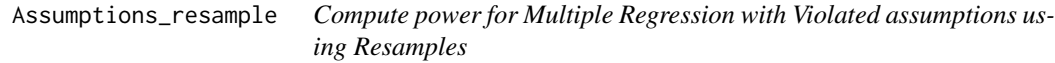

# Description

Compute power for Multiple Regression with Violated assumptions using Resamples

### Usage

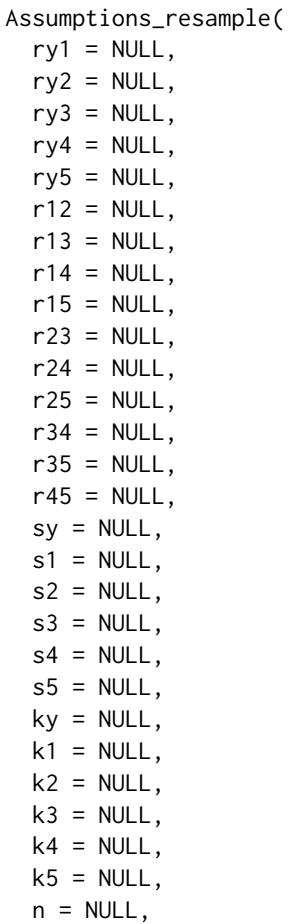

```
alpha = 0.05,
  test = "boot",reps = 200,
  boots = 500
\mathcal{L}
```
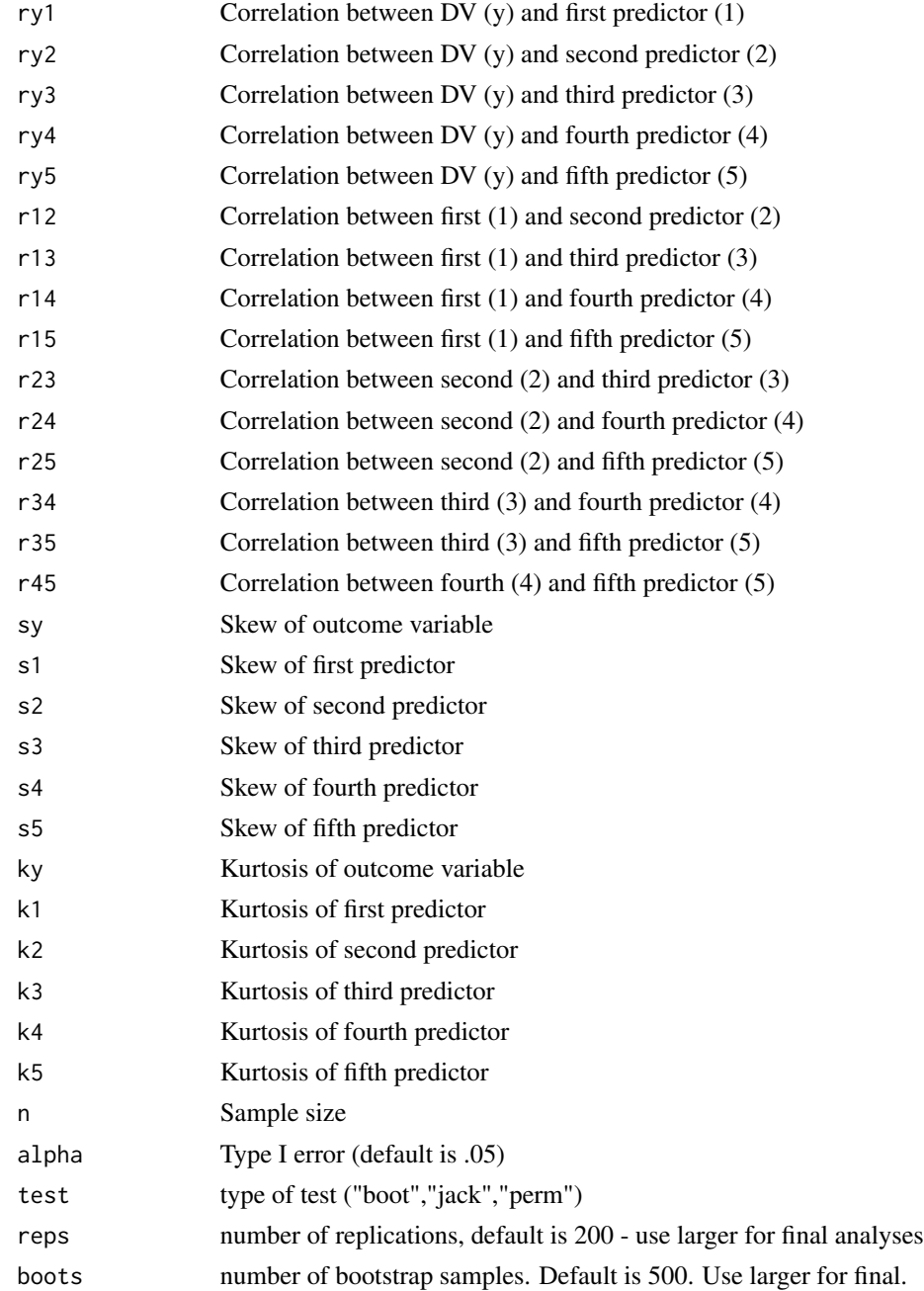

<span id="page-15-0"></span>Power for Multiple Regression with Non Normal Variables via resample

### Examples

```
Assumptions_resample(ry1=.0,ry2=.3,r12=.3,sy=1,s1=2,s2=2,ky=1,k1=1,k2=1,n=100)
```
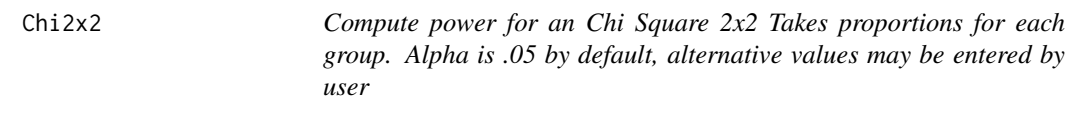

### Description

Compute power for an Chi Square 2x2 Takes proportions for each group. Alpha is .05 by default, alternative values may be entered by user

#### Usage

```
Chi2x2(r1c1, r1c2, r2c1, r2c2, n, alpha = 0.05)
```
#### Arguments

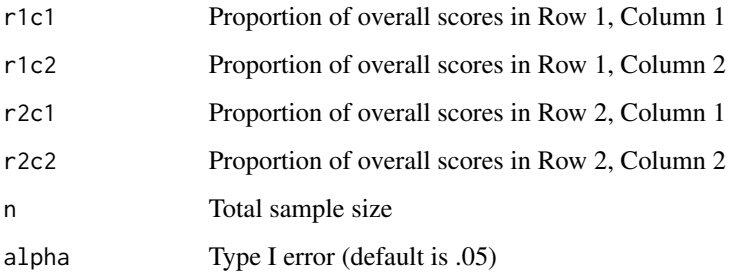

### Value

Power for 2x2 Chi Square

#### Examples

```
Chi2x2(r1c1=.28,r1c2=.22,r2c1=.38,r2c2=.12,n=100)
```
<span id="page-16-0"></span>Chi2X3 *Compute power for an Chi Square 2x3 Takes proportions for each group. Alpha is .05 by default, alternative values may be entered by user*

### Description

Compute power for an Chi Square 2x3 Takes proportions for each group. Alpha is .05 by default, alternative values may be entered by user

#### Usage

```
Chi2X3(r1c1, r1c2, r1c3, r2c1, r2c2, r2c3, n, alpha = 0.05)
```
### Arguments

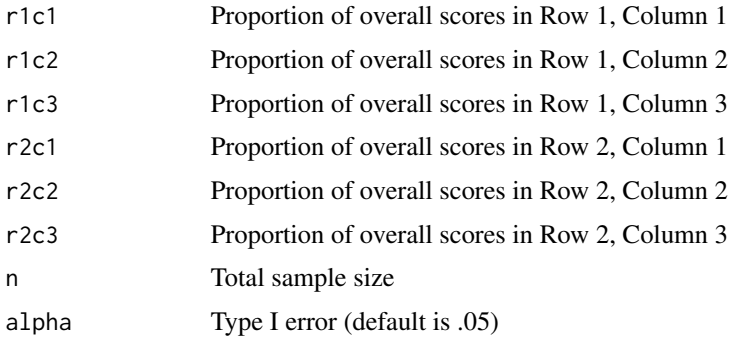

#### Value

Power for 2x3 Chi Square

#### Examples

```
Chi2X3(r1c1=.25,r1c2=.25,r1c3=.10, r2c1=.10,r2c2=.25,r2c3=.05,n=200)
```
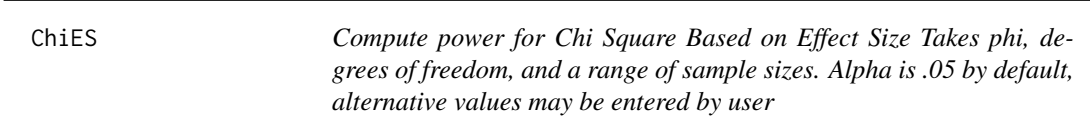

#### Description

Compute power for Chi Square Based on Effect Size Takes phi, degrees of freedom, and a range of sample sizes. Alpha is .05 by default, alternative values may be entered by user

### <span id="page-17-0"></span>Usage

ChiES(phi, df, nlow, nhigh, by = 1, alpha =  $0.05$ )

### Arguments

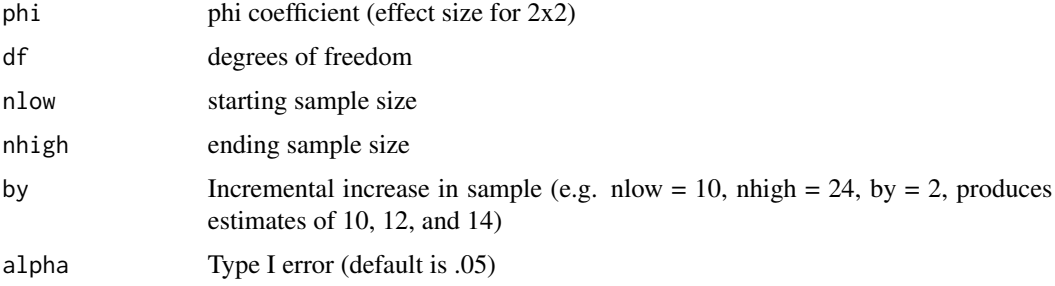

#### Value

Power for Chi Square Based on Effect Size

### Examples

ChiES(phi=.3,df=1,nlow=10,nhigh=200,by=10, alpha = .01)

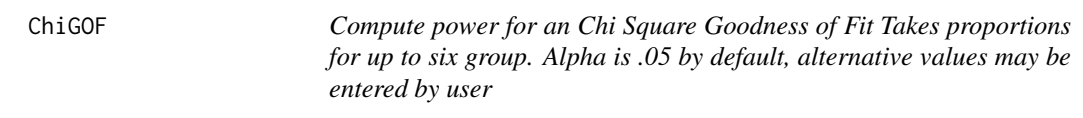

### Description

Compute power for an Chi Square Goodness of Fit Takes proportions for up to six group. Alpha is .05 by default, alternative values may be entered by user

### Usage

ChiGOF( groups, po1, po2,  $po3 = NULL,$  $po4 = NULL,$  $po5 = NULL,$  $po6 = NULL,$ n, alpha =  $0.05$  $\mathcal{E}$ 

#### <span id="page-18-0"></span>corr and the contract of the contract of the contract of the contract of the contract of the contract of the contract of the contract of the contract of the contract of the contract of the contract of the contract of the c

### Arguments

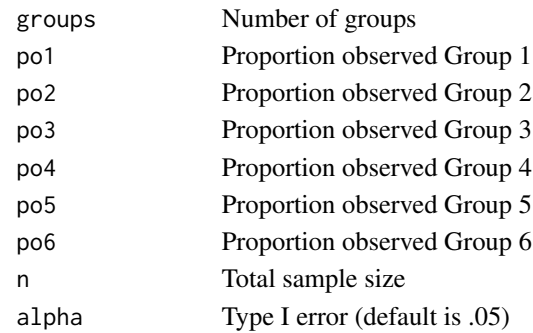

### Value

Power for Chi Square Goodness of Fit

### Examples

ChiGOF(po1=.25, po2=.20, po3=.20, po4=.35, groups=4,n=100)

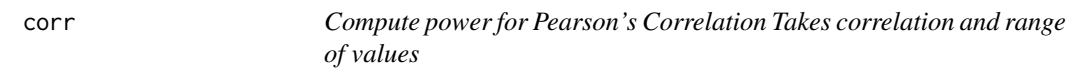

### Description

Compute power for Pearson's Correlation Takes correlation and range of values

### Usage

 $corr(r, nlow, nhigh, alpha = 0.05, tails = 2, by = 1)$ 

### Arguments

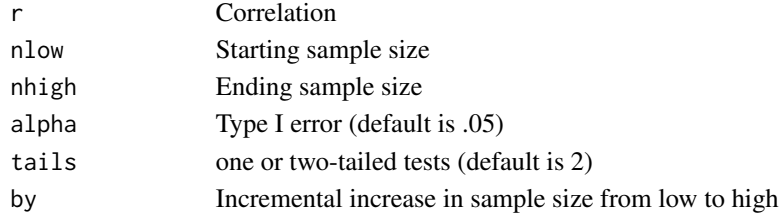

### Value

Power for Pearson's Correlation

### Examples

corr(r=.30, nlow=60, nhigh=100,by=2)

<span id="page-19-0"></span>depb *Power for Comparing Dependent Coefficients in Multiple Regression with Two or Three Predictors Requires correlations between all variables as sample size. Means, sds, and alpha are option. Also computes Power(All)*

#### Description

Power for Comparing Dependent Coefficients in Multiple Regression with Two or Three Predictors Requires correlations between all variables as sample size. Means, sds, and alpha are option. Also computes Power(All)

#### Usage

depb(ry1, ry2, ry3 = NULL, r12, r13 = NULL, r23 = NULL, n = NULL, alpha =  $0.05$ )

#### Arguments

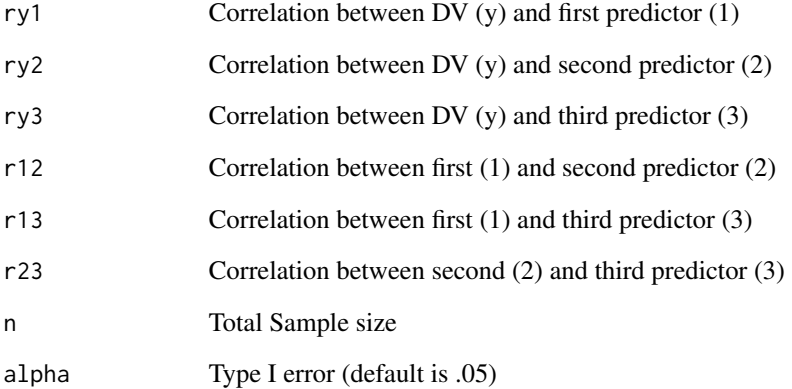

#### Value

Power for Comparing Dependent Coefficients in Multiple Regression with Two or Three Predictors

#### Examples

depb(ry1=.40, ry2=.40, ry3=-.40, r12=-.15, r13=-.60, r23=.25,n=110, alpha=.05)

<span id="page-20-0"></span>depcorr0 *Compute Power for Comparing Two Dependent Correlations, No Variables in Common Takes correlations and range of values. First variable in each pair is termed predictor, second is DV*

### Description

Compute Power for Comparing Two Dependent Correlations, No Variables in Common Takes correlations and range of values. First variable in each pair is termed predictor, second is DV

### Usage

depcorr0( r12, rxy, r1x, r1y, r2x, r2y, nlow, nhigh,  $alpha = 0.05$ , tails =  $2$ , by  $= 1$ 

### Arguments

)

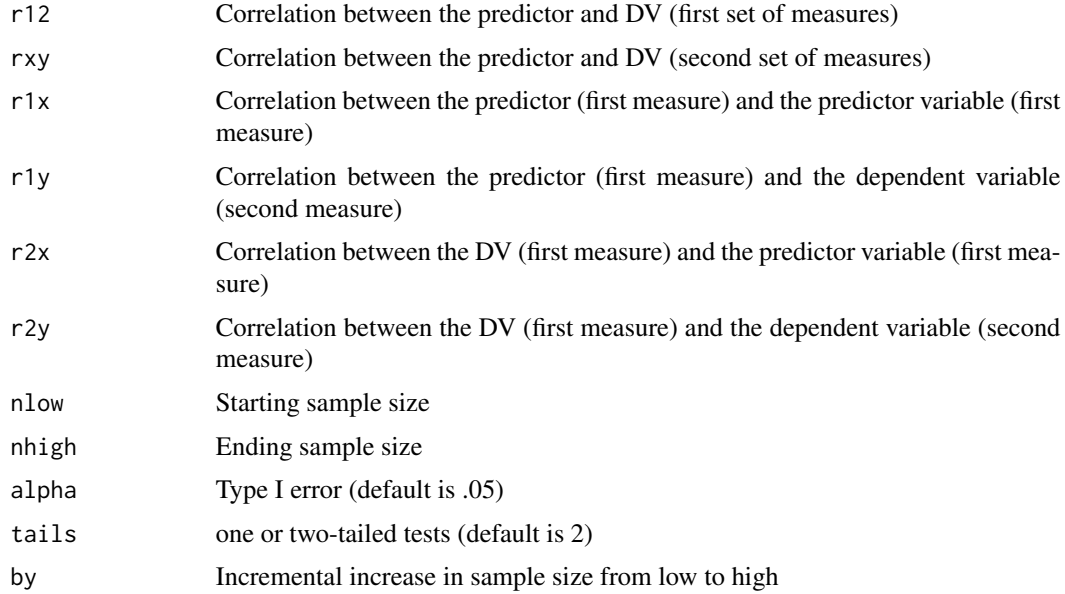

<span id="page-21-0"></span>Power for Comparing Two Dependent Correlations, No Variables in Common

### Examples

```
depcorr0(r12=.4,rxy=.7,r1x=.3,r1y=.1,r2x=.45,r2y=.35,nlow=20,nhigh=200,by=10, tails=2)
```
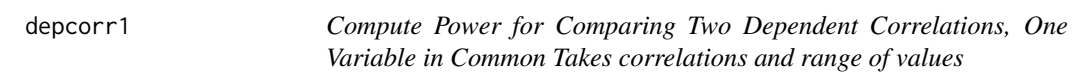

### Description

Compute Power for Comparing Two Dependent Correlations, One Variable in Common Takes correlations and range of values

### Usage

depcorr1(r1y, r2y, r12, nlow, nhigh, alpha =  $0.05$ , tails = 2, by = 1)

### Arguments

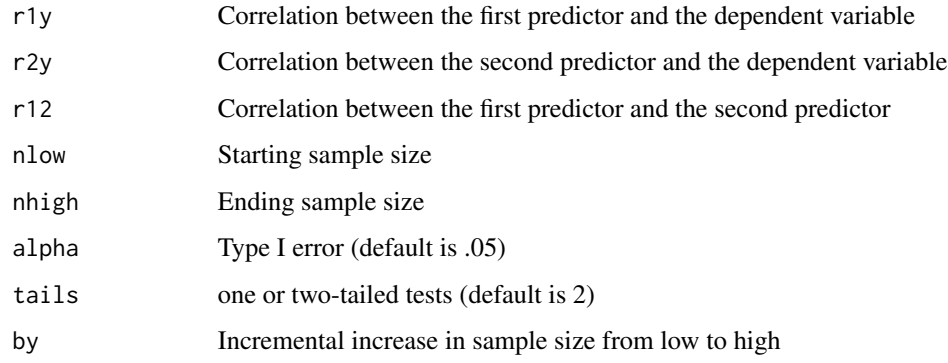

### Value

Power for Comparing Dependent Correlations, One Variable in Common

### Examples

depcorr1(r1y=.3,r2y=.04,r12 = .2, nlow=100,nhigh=300,by=10, tails=2)

<span id="page-22-0"></span>

### Description

Compute Precision Analyses for Standardized Mean Differences

### Usage

```
d_prec(d, nlow, nhigh, propn1 = 0.5, ci = 0.95, tails = 2, by = 1)
```
### Arguments

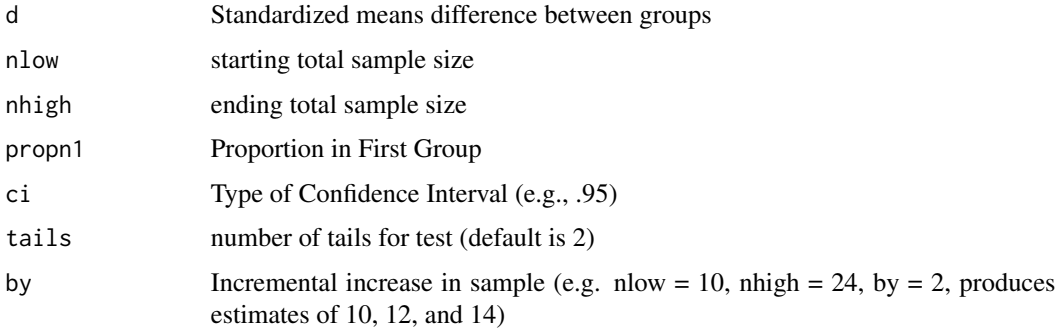

#### Value

Precision Analyses for Standardized Mean Differences

### Examples

d\_prec(d=.4,nlow=100, nhigh=2000, propn1=.5, ci=.95, by=100)

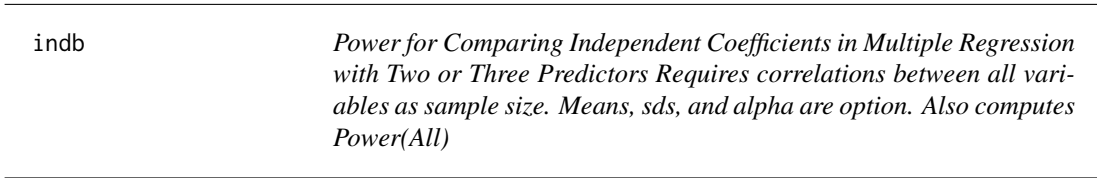

### Description

Power for Comparing Independent Coefficients in Multiple Regression with Two or Three Predictors Requires correlations between all variables as sample size. Means, sds, and alpha are option. Also computes Power(All)

### Usage

```
indb(
 ry1_1,
 ry2_1,
 ry3_1 = NULL,r12_1,
 r13_1 = NULL,r23_1 = NULL,n1,
 ry1_2,
 ry2_2,
 ry3_2 = NULL,r12_2,
 r13_2 = NULL,r23_2 = NULL,n2,
 alpha = 0.05\mathcal{L}
```
### Arguments

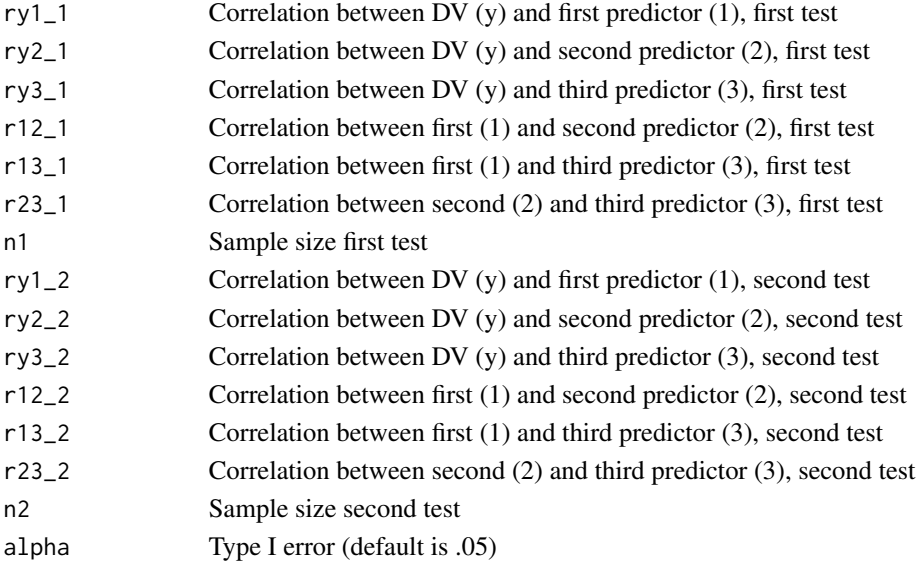

### Value

Power for Comparing Independent Coefficients in Multiple Regression

### Examples

```
indb(ry1_1=.40, ry2_1=.40, ry3_1 =-.40, r12_1=-.15,r13_1=-.60, r23_1=.25,
ry1_2=.40, ry2_2=.10, ry3_2 =-.40, r12_2=-.15,r13_2=-.60, r23_2=.25,
n1=50,n2=50, alpha=.05)
```
<span id="page-24-0"></span>indcorr *Compute Power for Comparing Two Independent Correlations Takes correlations and range of values*

#### Description

Compute Power for Comparing Two Independent Correlations Takes correlations and range of values

### Usage

```
indcorr(r1, r2, nlow, nhigh, propn1 = 0.5, alpha = 0.05, tails = 2, by = 1)
```
#### Arguments

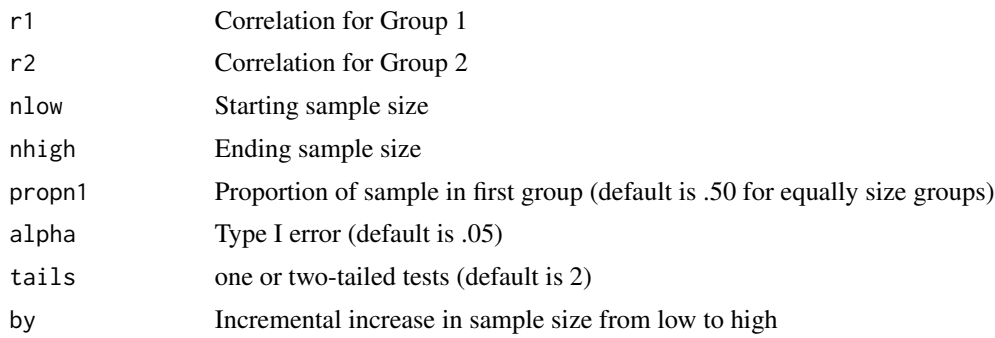

#### Value

Power for Comparing Two Independent Correlations

#### Examples

indcorr(r1=.3,r2=.1,nlow=200,nhigh=800,by=50, tails=1)

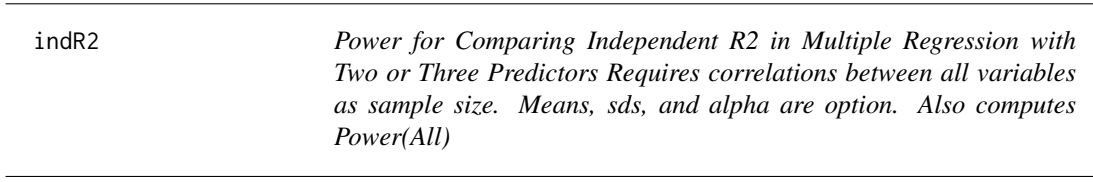

### Description

Power for Comparing Independent R2 in Multiple Regression with Two or Three Predictors Requires correlations between all variables as sample size. Means, sds, and alpha are option. Also computes Power(All)

### Usage

```
indR2(
 ry1_1,
 ry2_1,
 ry3_1 = NULL,r12_1,
 r13_1 = NULL,r23_1 = NULL,n1,
 ry1_2,
 ry2_2,
 ry3_2 = NULL,r12_2,
 r13_2 = NULL,r23_2 = NULL,n2,
 alpha = 0.05,
  tails = 2\mathcal{L}
```
### Arguments

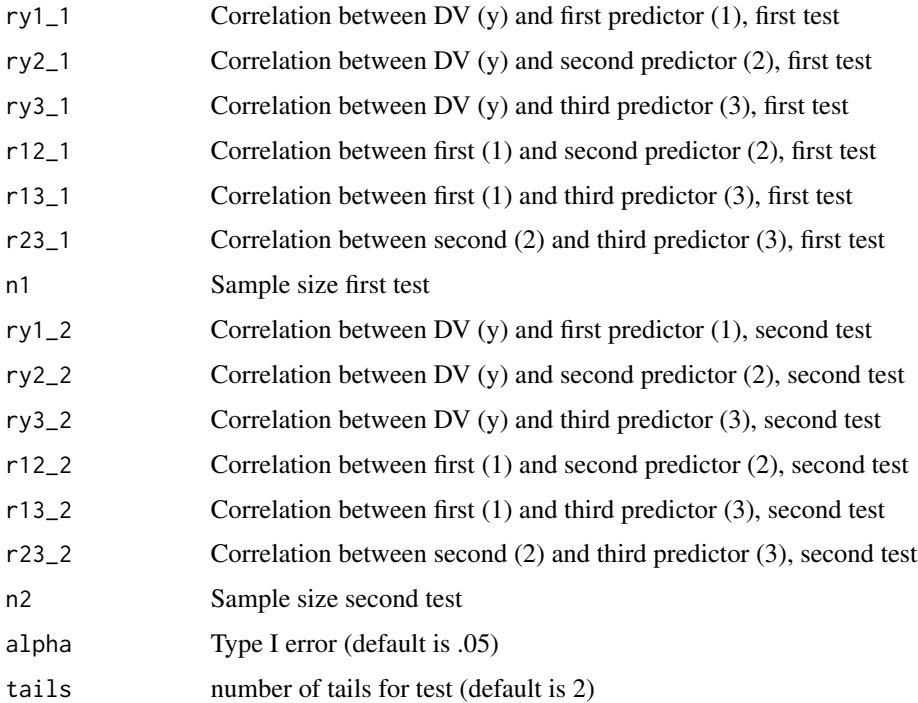

#### Value

Power for Comparing R2 Coefficients in Multiple Regression

#### <span id="page-26-0"></span>indt 27

### Examples

```
indR2(ry1_1=.40, ry2_1=.40, ry3_1 =-.40, r12_1=-.15,r13_1=-.60, r23_1=.25,
ry1_2=.40, ry2_2=.10, ry3_2 =-.40, r12_2=-.15,r13_2=-.60, r23_2=.25,
n1=115,n2=115, alpha=.05)
```
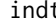

t *Compute power for an Independent Samples t-test Takes means, sds, and sample sizes for each group. Alpha is .05 by default, alternative values may be entered by user*

#### Description

Compute power for an Independent Samples t-test Takes means, sds, and sample sizes for each group. Alpha is .05 by default, alternative values may be entered by user

### Usage

```
indt(
 m1 = NULL,m2 = NULL,s1 = NULL,s2 = NULL,n1 = NULL,n2 = NULL,alpha = 0.05
```

```
)
```
#### Arguments

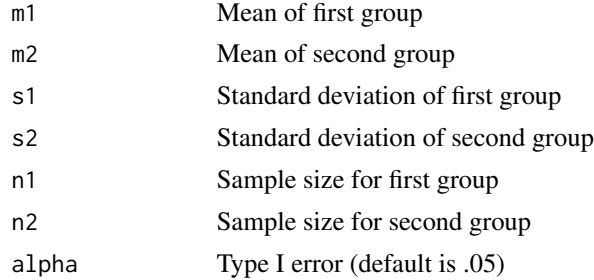

#### Value

Power for Independent Samples t-test

#### Examples

```
indt(m1=22,m2=20,s1=5,s2=5,n1=99,n2=99)
indt(m1=1.3, m2=0, s1=4,s2=1,n1=78,n2=234)
```
<span id="page-27-0"></span>lmm1F *Compute power for a One Factor Within Subjects Linear Mixed Model with up to four levels. Takes means, sds, and sample sizes for each group. Alpha is .05 by default, alternative values may be entered by user*

### Description

Compute power for a One Factor Within Subjects Linear Mixed Model with up to four levels. Takes means, sds, and sample sizes for each group. Alpha is .05 by default, alternative values may be entered by user

### Usage

lmm1F( m1, m2,  $m3 = NA$ ,  $m4 = NA$ , s1, s2,  $s3 = NULL,$  $s4 = NULL,$ r12,  $r13 = NULL,$  $r14 = NULL,$  $r23 = NULL,$  $r24 = NULL,$  $r34 = NULL,$ n, alpha =  $0.05$ 

### Arguments

)

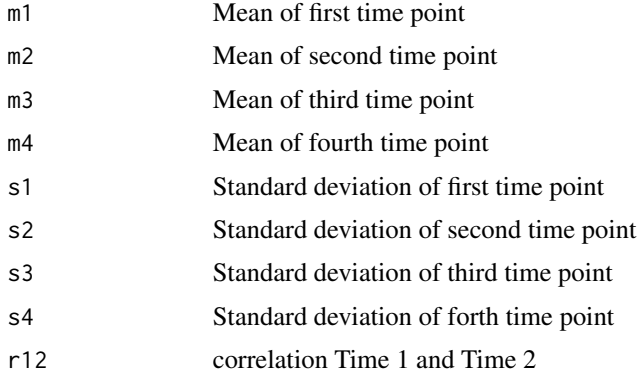

#### <span id="page-28-0"></span>lmm1Ftrends 29

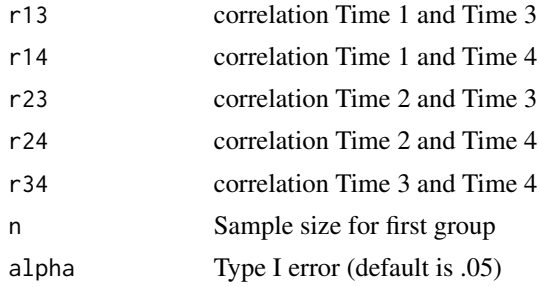

### Value

Power for the One Factor Within Subjects Linear Mixed Model

#### Examples

lmm1F(m1=-.25,m2=.00,m3=.10,m4=.15,s1=.4,s2=.5,s3=.6,s4=.7, r12=.50, r13=.30, r14=.15, r23=.5, r24=.30, r34=.50, n=25) lmm1F(m1=-.25,m2=.00,m3=.10,m4=.15,s1=.4,s2=.5,s3=2.5,s4=2.0, r12=.50, r13=.30, r14=.10, r23=.5, r24=.30, r34=.40, n=100)

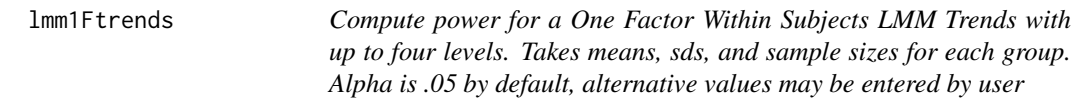

### Description

Compute power for a One Factor Within Subjects LMM Trends with up to four levels. Takes means, sds, and sample sizes for each group. Alpha is .05 by default, alternative values may be entered by user

#### Usage

lmm1Ftrends(

m1, m2,  $m3 = NA$ ,  $m4 = NA$ , s1, s2,  $s3 = NULL,$  $s4 = NULL,$ r12,  $r13 = NULL,$  $r14 = NULL,$  $r23 = NULL,$  $r24 = NULL,$ 

```
r34 = NULL,n,
  alpha = 0.05\lambda
```
### Arguments

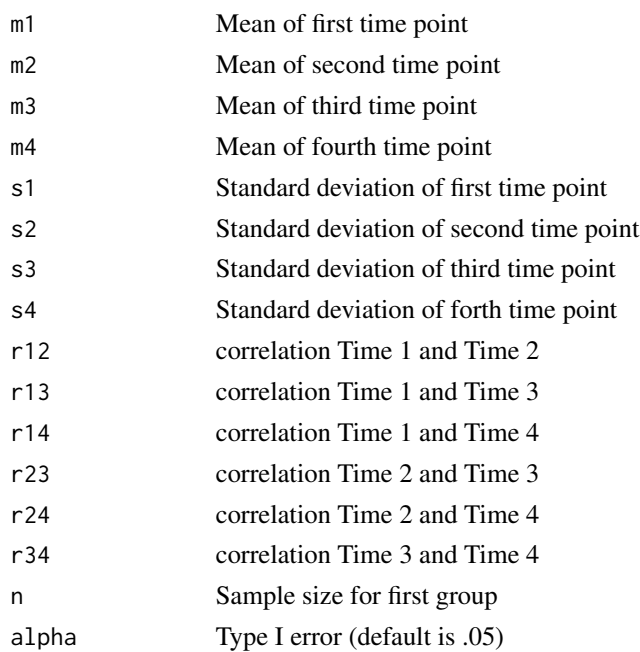

#### Value

Power for the One Factor Within Subjects LMM Trends

### Examples

```
lmm1Ftrends(m1=-.25,m2=-.15,m3=-.05,m4=.05,s1=.4,s2=.5,s3=.6,s4=.7,
r12=.50, r13=.30, r14=.15, r23=.5, r24=.30, r34=.50, n=25)
```
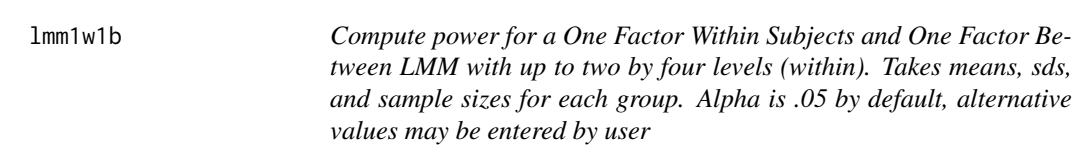

### Description

Compute power for a One Factor Within Subjects and One Factor Between LMM with up to two by four levels (within). Takes means, sds, and sample sizes for each group. Alpha is .05 by default, alternative values may be entered by user

<span id="page-29-0"></span>

## $lmm1w1b$  31

# Usage

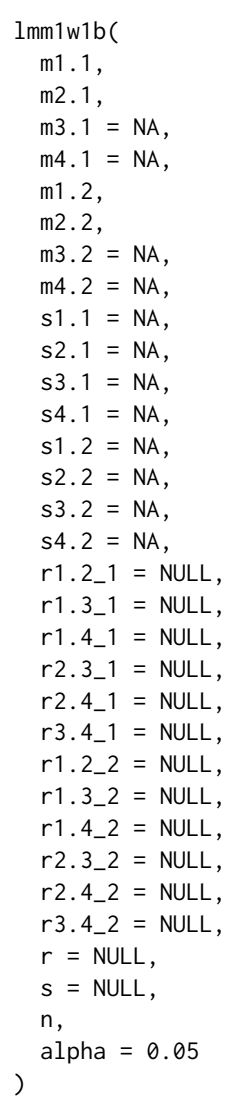

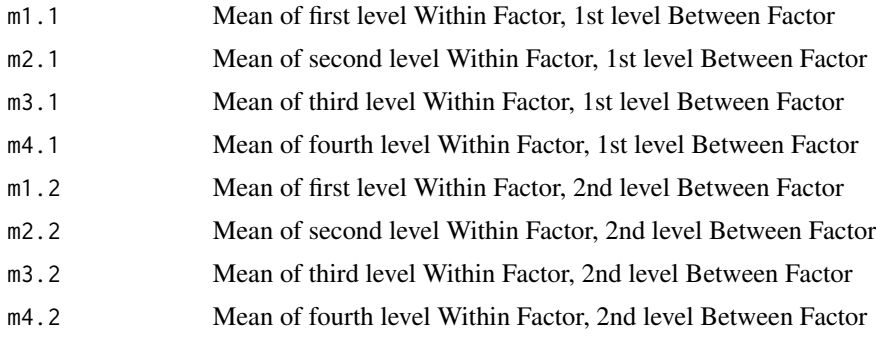

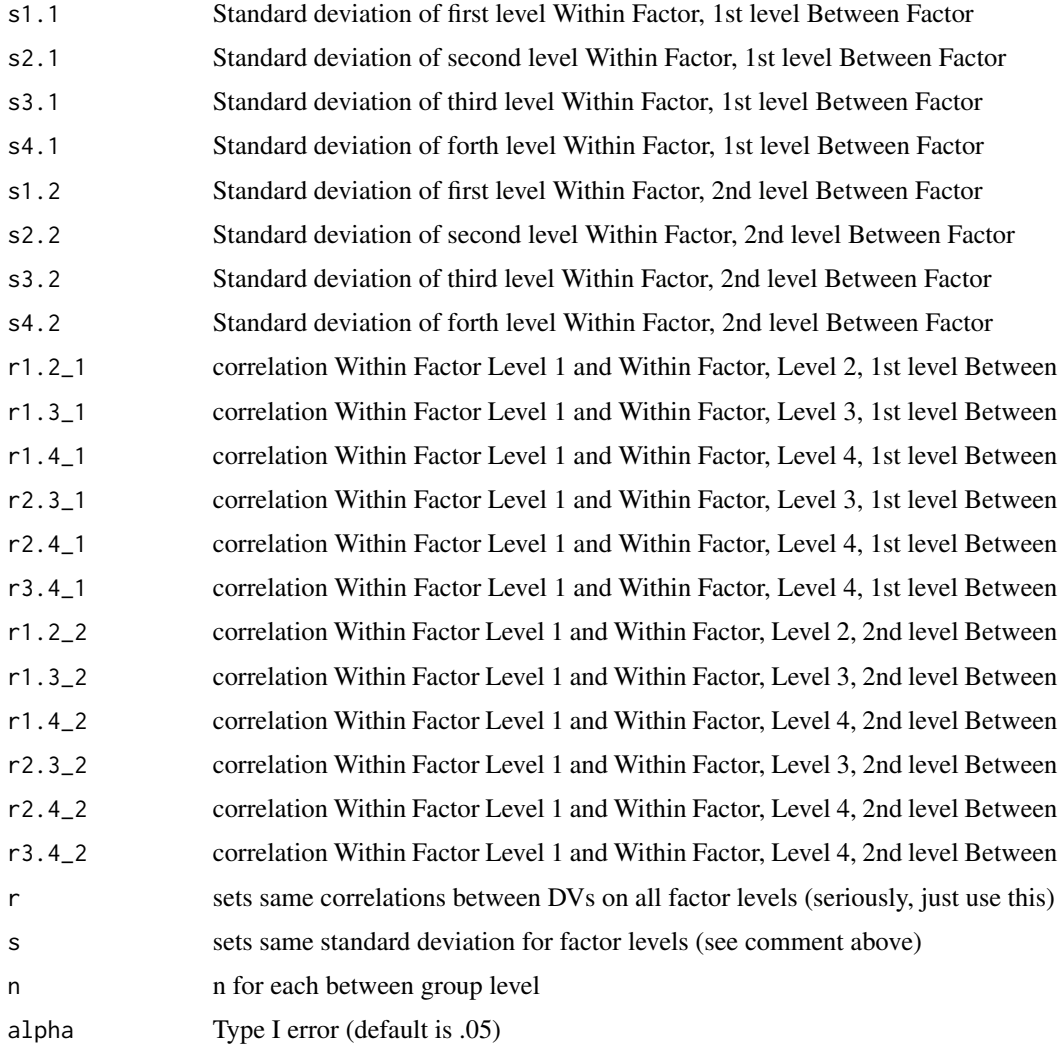

Power for the One Factor Within Subjects and One Factor Between LMM

#### Examples

```
lmm1w1b(m1.1 = -.25, m2.1=0, m3.1=0.10, m4.1=.15,m1.2=-.25,m2.2=-.25,m3.2=-.25, m4.2=-.25,
s1.1 = .4, s2.1 = .5, s3.1 = 0.6, s4.1 = .7,
s1.2=.4,s2.2=.5,s3.2=.6, s4.2=.7,n = 50,
r1.2_1=.5,r1.3_1=.3,r1.4_1=.15,r2.3_1=.5,r2.4_1=.3,r3.4_1=.5,
r1.2_2=.5,r1.3_2=.3,r1.4_2=.15, r2.3_2=.5,r2.4_2=.3,r3.4_2=.5)
lmm1w1b(m1.1 = -.25, m2.1=0, m3.1=0.10, m4.1=.15,m1.2=-.25, m2.2=-.25, m3.2=-.25, m4.2=-.25, s=.4, r = .5, n=100)
```
<span id="page-32-0"></span>lmm2F *Compute power for a Two Factor Within Subjects Using Linear Mixed Models with up to two by four levels. Takes means, sds, and sample sizes for each group. Alpha is .05 by default, alternative values may be entered by user*

### Description

Compute power for a Two Factor Within Subjects Using Linear Mixed Models with up to two by four levels. Takes means, sds, and sample sizes for each group. Alpha is .05 by default, alternative values may be entered by user

#### Usage

lmm2F( m1.1, m2.1,  $m3.1 = NA$ ,  $mA.1 = NA$ , m1.2, m2.2,  $m3.2 = NA$ ,  $mA.2 = NA,$  $s1.1 = NA$ ,  $s2.1 = NA$ ,  $s3.1 = NA$ ,  $s4.1 = NA$ ,  $s1.2 = NA$ ,  $s2.2 = NA$ ,  $s3.2 = NA$ ,  $s4.2 = NA$ ,  $r12 = NULL,$  $r13 = NULL,$  $r14 = NULL,$  $r15 = NULL,$  $r16 = NULL,$  $r17 = NULL,$  $r18 = NULL,$  $r23 = NULL,$  $r24 = NULL,$  $r25 = NULL,$  $r26$  = NULL,  $r27 = NULL,$  $r28 = NULL$ ,  $r34 = NULL,$  $r35 = NULL,$  $r36 = NULL,$ 

34 lmm2F

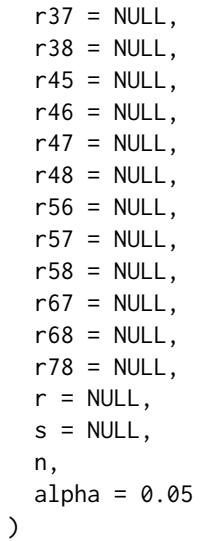

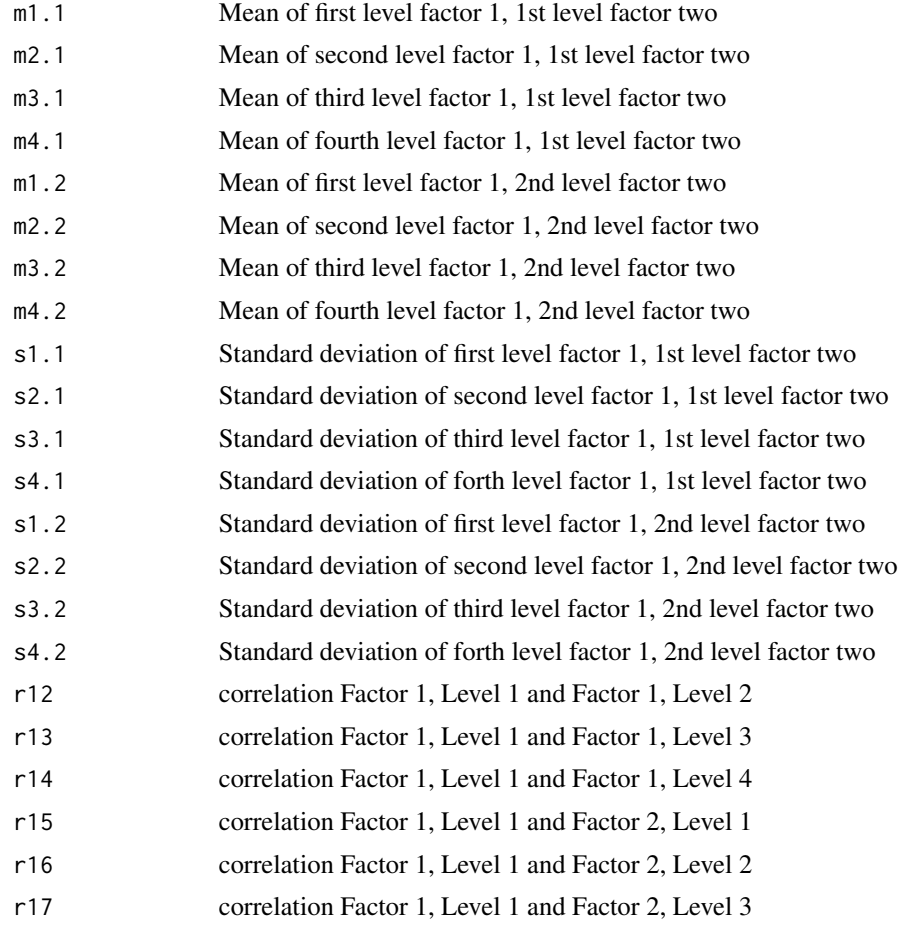

#### $lmm2F$  35

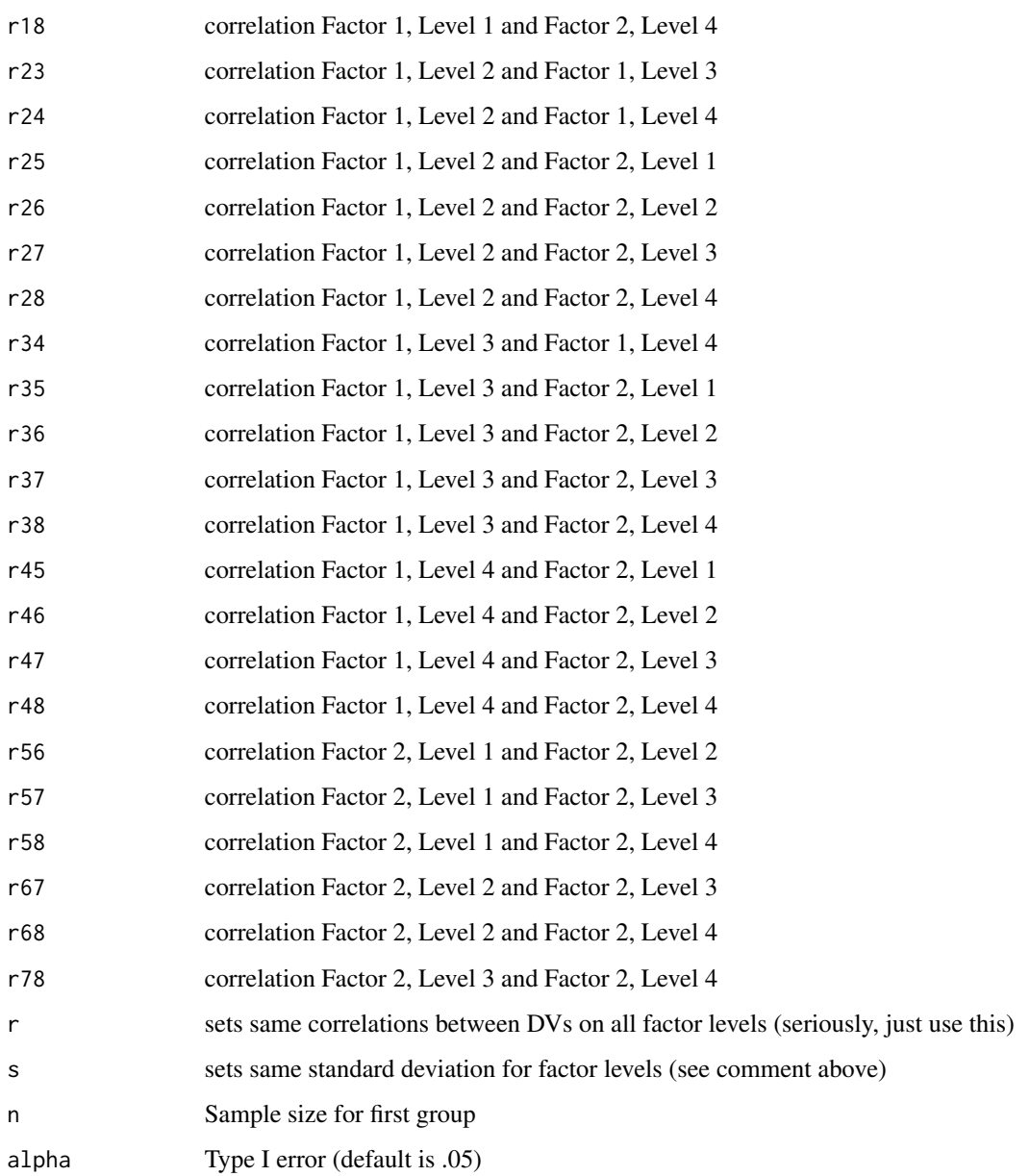

### Value

Power for the Two Factor Within Subjects LMM

# Examples

lmm2F(m1.1=-.25,m2.1=0,m1.2=-.25,m2.2=.10,s1.1=.4,s2.1=.5,s1.2=.4,s2.2=.5,r=.5,n=200)

<span id="page-35-0"></span>lmm2Fse *Compute power for a Two Factor Within Subjects Using Linear Mixed Models with up to two by four levels. Takes means, sds, and sample sizes for each group. Alpha is .05 by default, alternative values may be entered by user*

### Description

Compute power for a Two Factor Within Subjects Using Linear Mixed Models with up to two by four levels. Takes means, sds, and sample sizes for each group. Alpha is .05 by default, alternative values may be entered by user

#### Usage

lmm2Fse( m1.1, m2.1,  $m3.1 = NA$ ,  $mA.1 = NA$ , m1.2, m2.2,  $m3.2 = NA$ ,  $mA.2 = NA,$  $s1.1 = NA$ ,  $s2.1 = NA$ ,  $s3.1 = NA$ ,  $s4.1 = NA$ ,  $s1.2 = NA$ ,  $s2.2 = NA$ ,  $s3.2 = NA$ ,  $s4.2 = NA$ ,  $r12 = NULL,$  $r13 = NULL,$  $r14 = NULL,$  $r15 = NULL,$  $r16 = NULL,$  $r17 = NULL,$  $r18 = NULL,$  $r23 = NULL,$  $r24 = NULL,$  $r25 = NULL,$  $r26$  = NULL,  $r27 = NULL,$  $r28 = NULL$ ,  $r34 = NULL,$  $r35 = NULL,$  $r36 = NULL,$
#### lmm2Fse 37

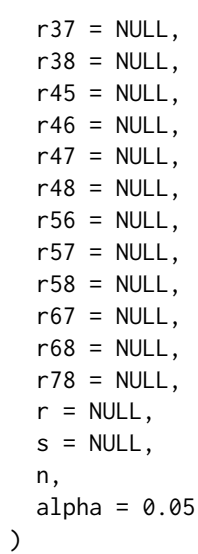

# Arguments

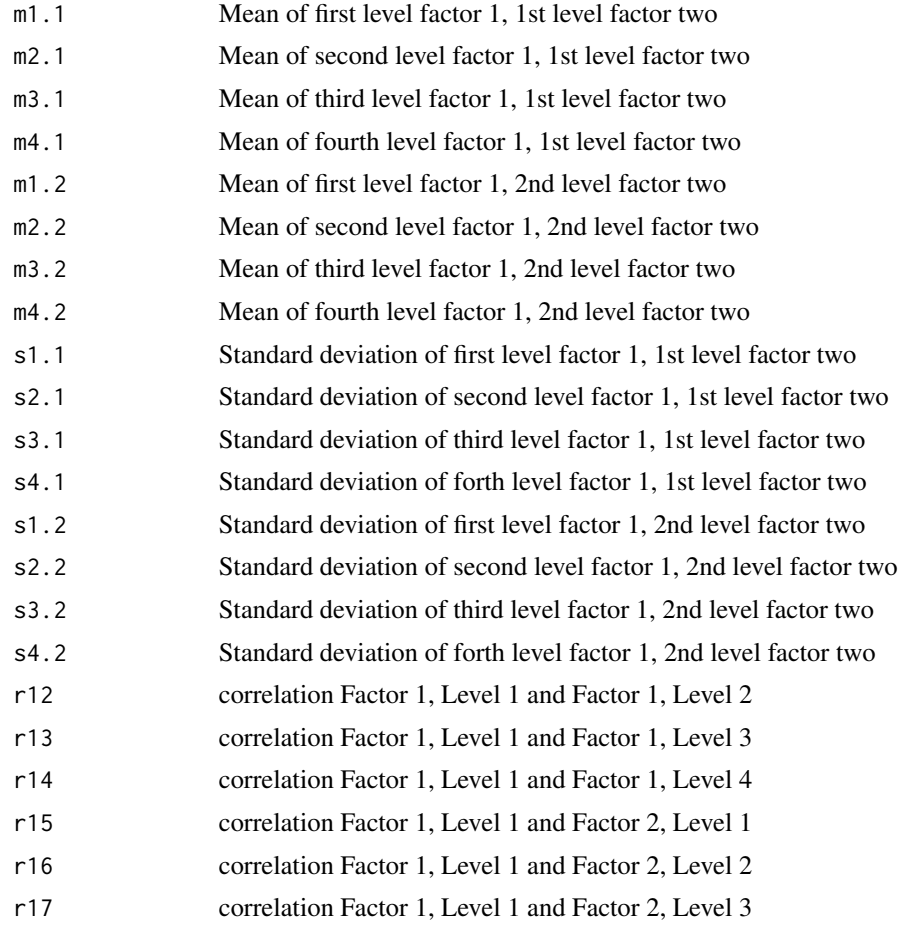

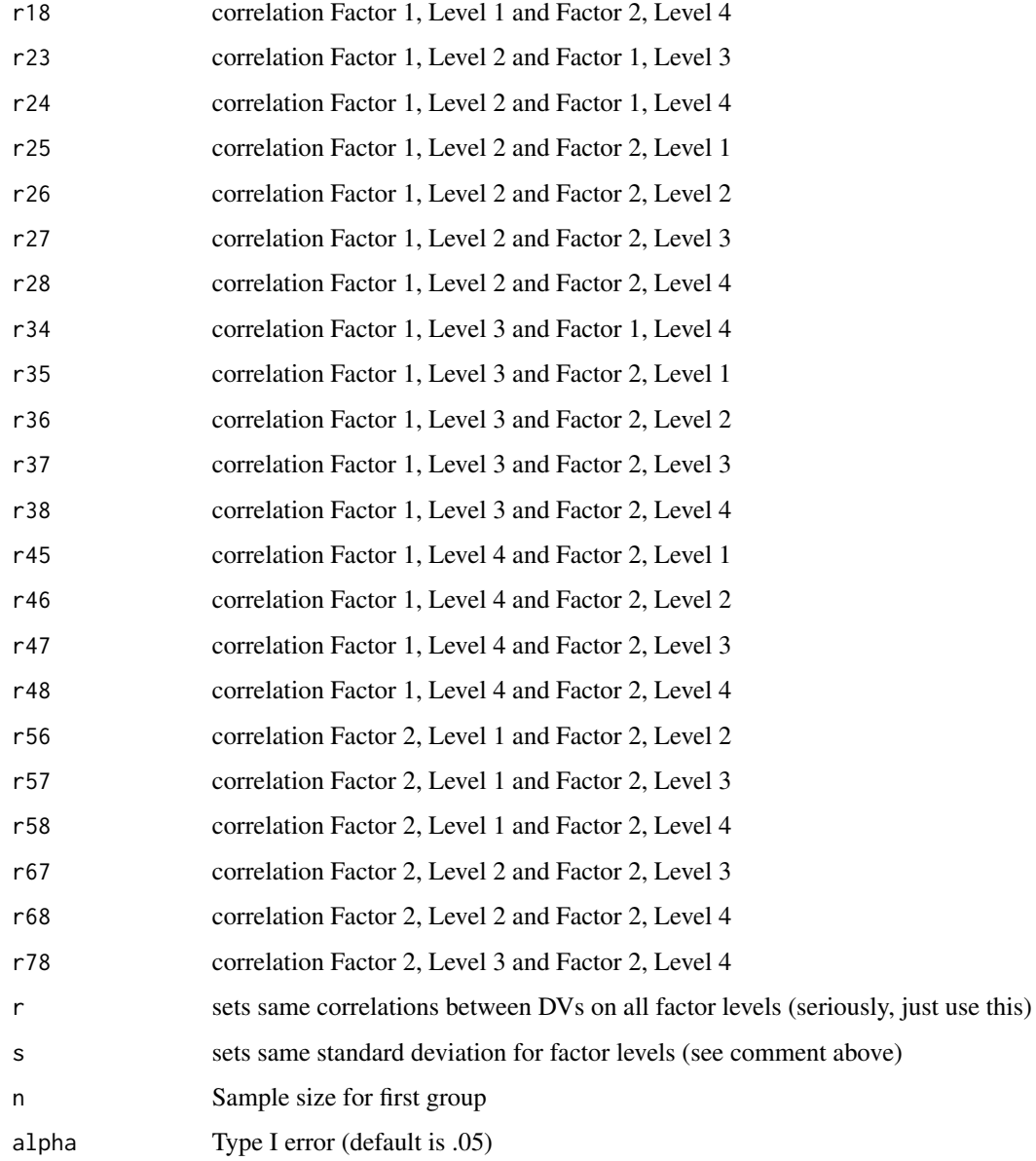

#### Value

Power for Simple Effects in Two Factor Within Subjects LMM

# Examples

```
lmm2Fse(m1.1=-.25,m2.1=0,m3.1=.10,m4.1=.15,m1.2=-.25,m2.2=.10,m3.2=.30,m4.2=.35,
s1.1=.4,s2.1=.5,s3.1=2.5,s4.1=2.0,s1.2=.4,s2.2=.5,s3.2=2.5,s4.2=2.0,r=.5,n=220)
```
## Description

Compute Power for Logistic Regression with a Single Categorical Predictor

## Usage

LRcat(p $\theta$  = NULL, p1 = NULL, prop =  $\theta$ .5, alpha =  $\theta$ . $\theta$ 5, power, R2 =  $\theta$ )

## Arguments

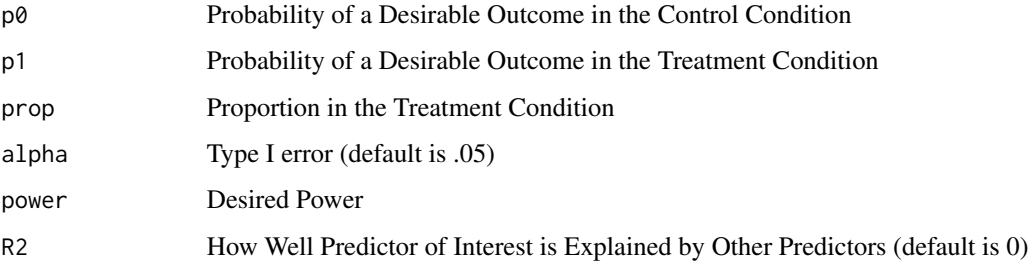

# Value

Power for Logistic Regression with a Single Categorical Predictor

## Examples

LRcat(p0=.137,p1=.611,prop =.689,power=.95)

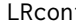

LRcont *Compute Power for Logistic Regression with Continuous Predictors*

## Description

Compute Power for Logistic Regression with Continuous Predictors

## Usage

```
LRcont(OR = NA, r = NA, ER = NULL, alpha = 0.05, power = NULL, R2 = 0)
```
## Arguments

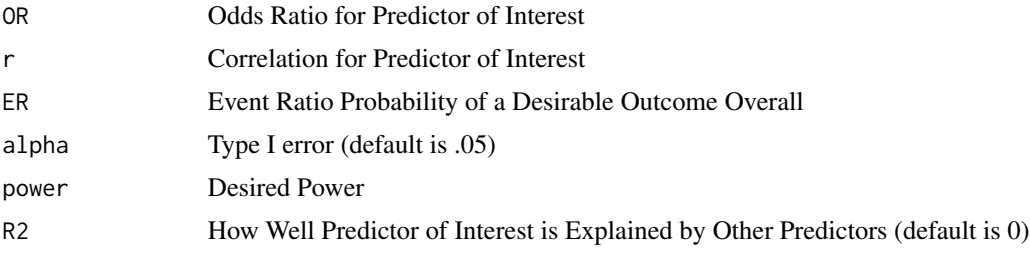

# Value

Power for Logistic Regression with Continuous Predictors

## Examples

 $LRcont(OR = 4.05, ER = .463, power = .95)$ 

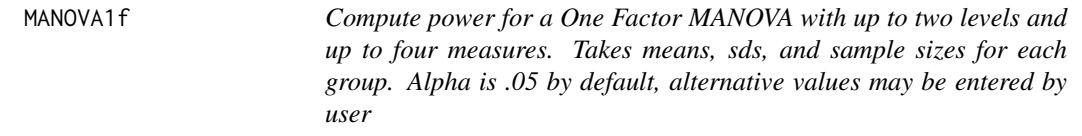

## Description

Compute power for a One Factor MANOVA with up to two levels and up to four measures. Takes means, sds, and sample sizes for each group. Alpha is .05 by default, alternative values may be entered by user

#### Usage

MANOVA1f( m1.1, m2.1,  $m3.1 = NA$ ,  $m4.1$  = NA, m1.2, m2.2,  $m3.2 = NA$ ,  $mA.2 = NA,$  $s1.1 = NA$ ,  $s2.1 = NA$ ,  $s3.1 = NA$ ,  $s4.1 = NA$ ,  $s1.2 = NA$ ,  $s2.2 = NA$ ,

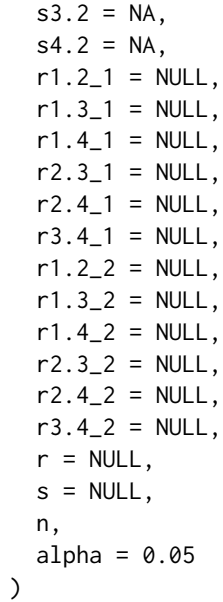

# Arguments

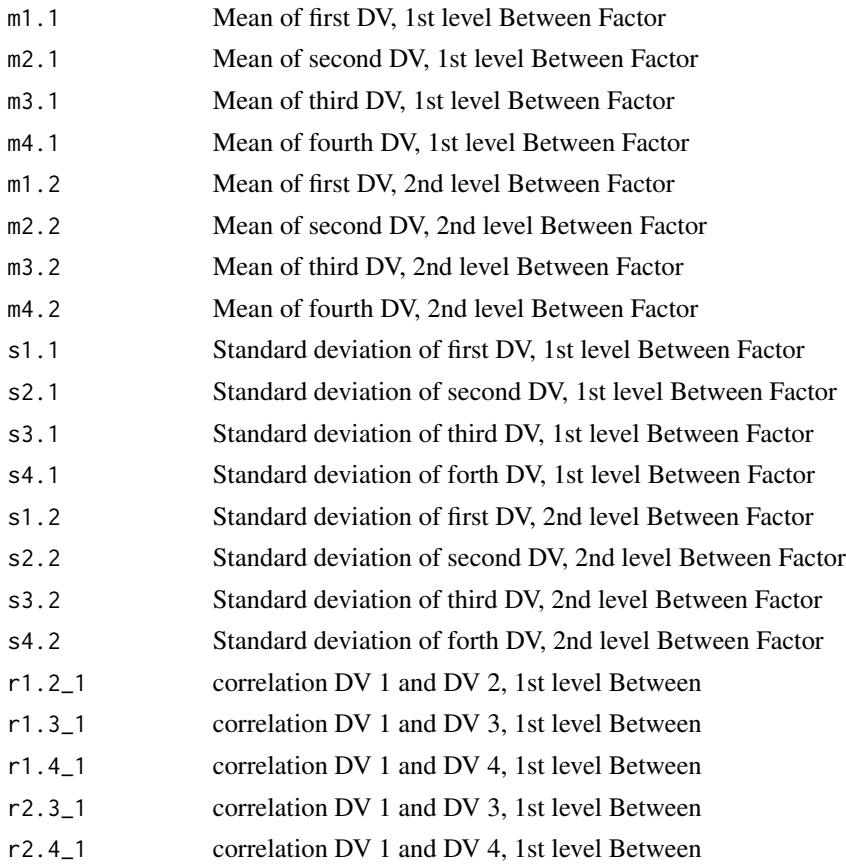

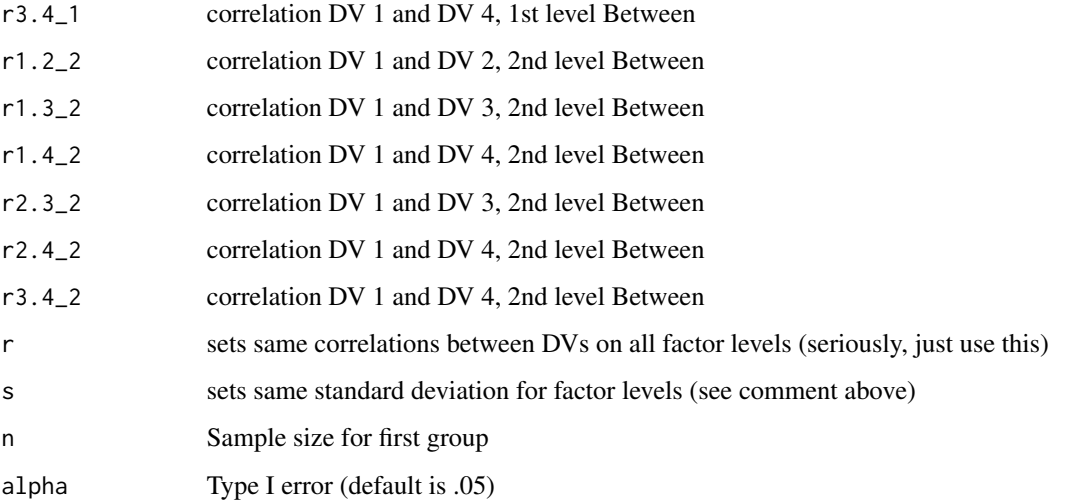

## Value

Power for the One Factor Within Subjects and One Factor Between ANOVA

#### Examples

```
MANOVA1f(n=40,m1.1=0,m2.1=1,m3.1=2.4,m4.1=-0.7,
m1.2=-0.25,m2.2=-2,m3.2=2,m4.2=-1,
s1.1=.4,s2.1=5,s3.1=1.6,s4.1=1.2,
s1.2=.4,s2.2=5,s3.2=1.6,s4.2=1.2,
r1.2_1=.1,r1.3_1=.1,r1.4_1=.1,
r2.3_1=.35,r2.4_1=.45,r3.4_1=.40,
r1.2_2=.1,r1.3_2=.1,r1.4_2=.1,
r2.3_2=.35,r2.4_2=.45,r3.4_2=.40,alpha=.05)
MANOVA1f(n=40,m1.1=0,m2.1=1,m3.1=2.4,m4.1=-0.7,
m1.2=-0.25,m2.2=-2,m3.2=2,m4.2=-1,
s=.4,r=.5,alpha=.05)
```

```
md_prec Compute Precision Analyses for Mean Differences
```
## Description

Compute Precision Analyses for Mean Differences

#### Usage

```
md_prec(m1, m2, s1, s2, nlow, nhigh, propn1 = 0.5, ci = 0.95, by = 1)
```
#### $\mathbf{mod}$  and  $\mathbf{43}$

## Arguments

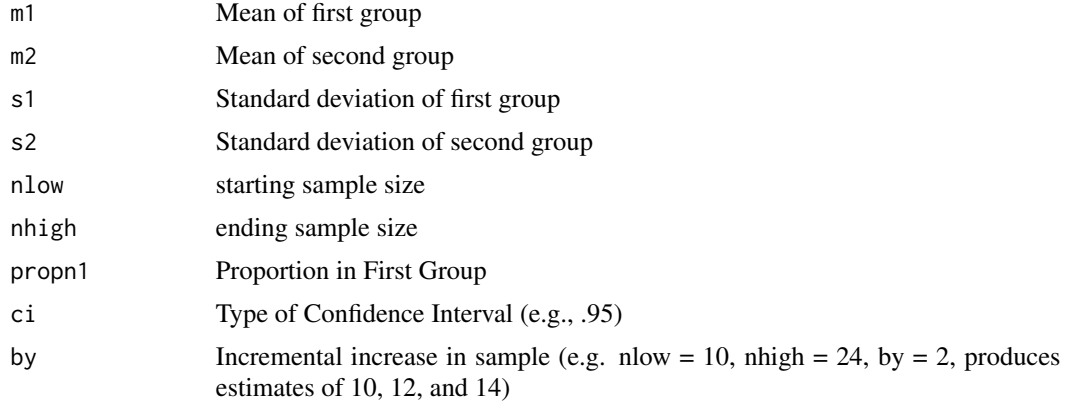

# Value

Precision Analyses for Mean Differences

## Examples

```
md_prec(m1=2,m2 =0, s1=5, s2=5,nlow=100, nhigh =1600, propn1=.5, ci=.95, by=100)
md_prec(m1=0,m2 =0, s1=5, s2=5,nlow=100, nhigh =40000, propn1=.5, ci=.95, by=1000)
```
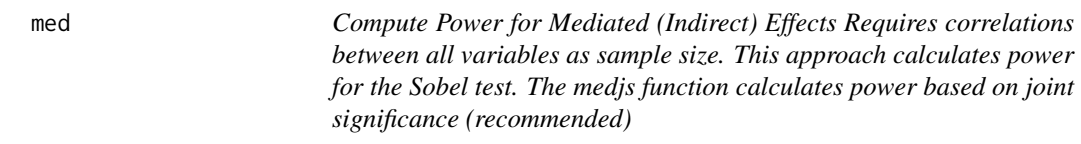

## Description

Compute Power for Mediated (Indirect) Effects Requires correlations between all variables as sample size. This approach calculates power for the Sobel test. The medjs function calculates power based on joint significance (recommended)

## Usage

med( rxm1,  $rxm2 = 0$ ,  $rxm3 = 0$ ,  $rxm4 = 0$ , rxy, rym1, rym2 =  $\theta$ , rym $3 = 0$ ,

```
rym4 = 0,
  rm1m2 = 0,
  rm1m3 = 0,
  rm1m4 = 0,
  rm2m3 = 0,
  rm2m4 = 0,
  rm3m4 = 0,
  alpha = 0.05,
  mvars,
  n
\mathcal{L}
```
## Arguments

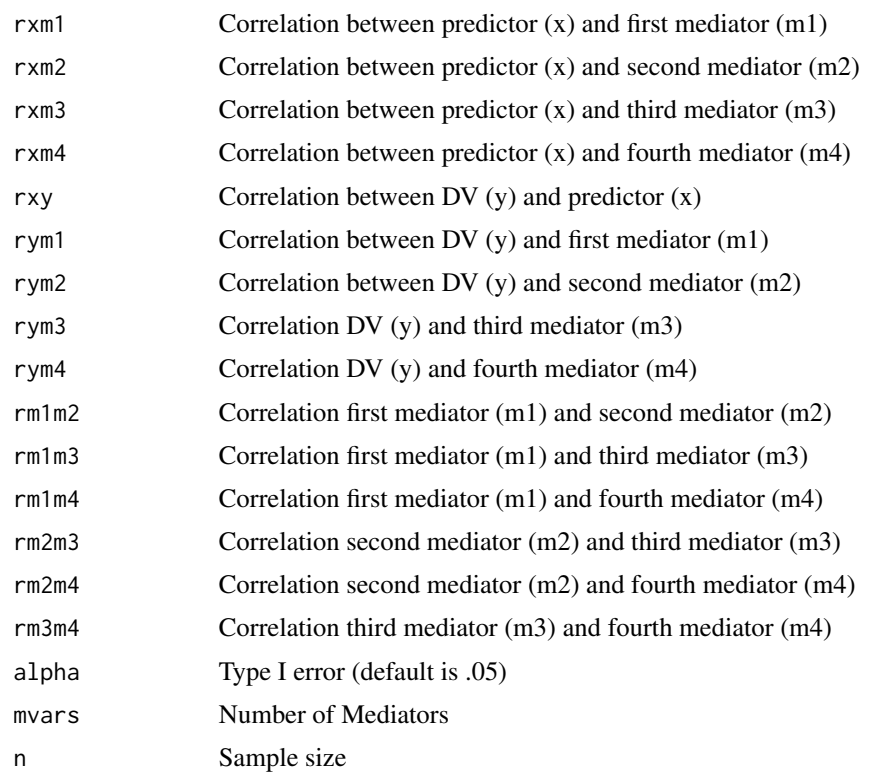

#### Value

Power for Mediated (Indirect) Effects

# Examples

```
med(rxm1=.25, rxy=-.35, rym1=-.5,mvars=1, n=150)
med(rxm1=.3, rxm2=.3, rxm3=.25, rxy=-.35, rym1=-.5,rym2=-.5, rym3 = -.5,
rm1m2=.7, rm1m3=.4,rm2m3=.4, mvars=3, n=150)
```
medjs *Compute Power for Mediated (Indirect) Effects Using Joint Significance Requires correlations between all variables as sample size. This is the recommended approach for determining power*

## Description

Compute Power for Mediated (Indirect) Effects Using Joint Significance Requires correlations between all variables as sample size. This is the recommended approach for determining power

#### Usage

medjs(  $rx1x2 = NULL,$ rx1m1,  $rx1m2 = NULL,$  $rx1m3 = NULL,$  $rx1m4 = NULL,$ rx1y,  $rx2m1 = NULL,$  $rx2m2 = NULL,$  $rx2m3 = NULL,$  $rx2m4 = NULL,$ rx2y, rym1,  $rym2 = NULL,$  $rym3 = NULL,$  $rym4 = NULL,$  $rm1m2 = NULL,$  $rm1m3 = NULL,$  $rm1m4 = NULL$ ,  $rm2m3 = NULL,$  $rm2m4 = NULL,$  $rm3m4 = NULL,$ n,  $alpha = 0.05$ , mvars,  $rep = 1000,$  $pred = 1$ 

## Arguments

)

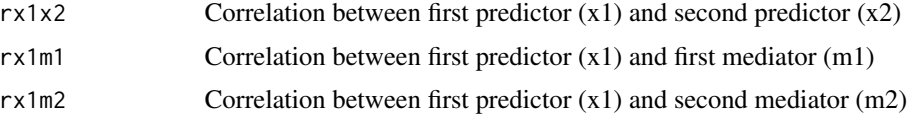

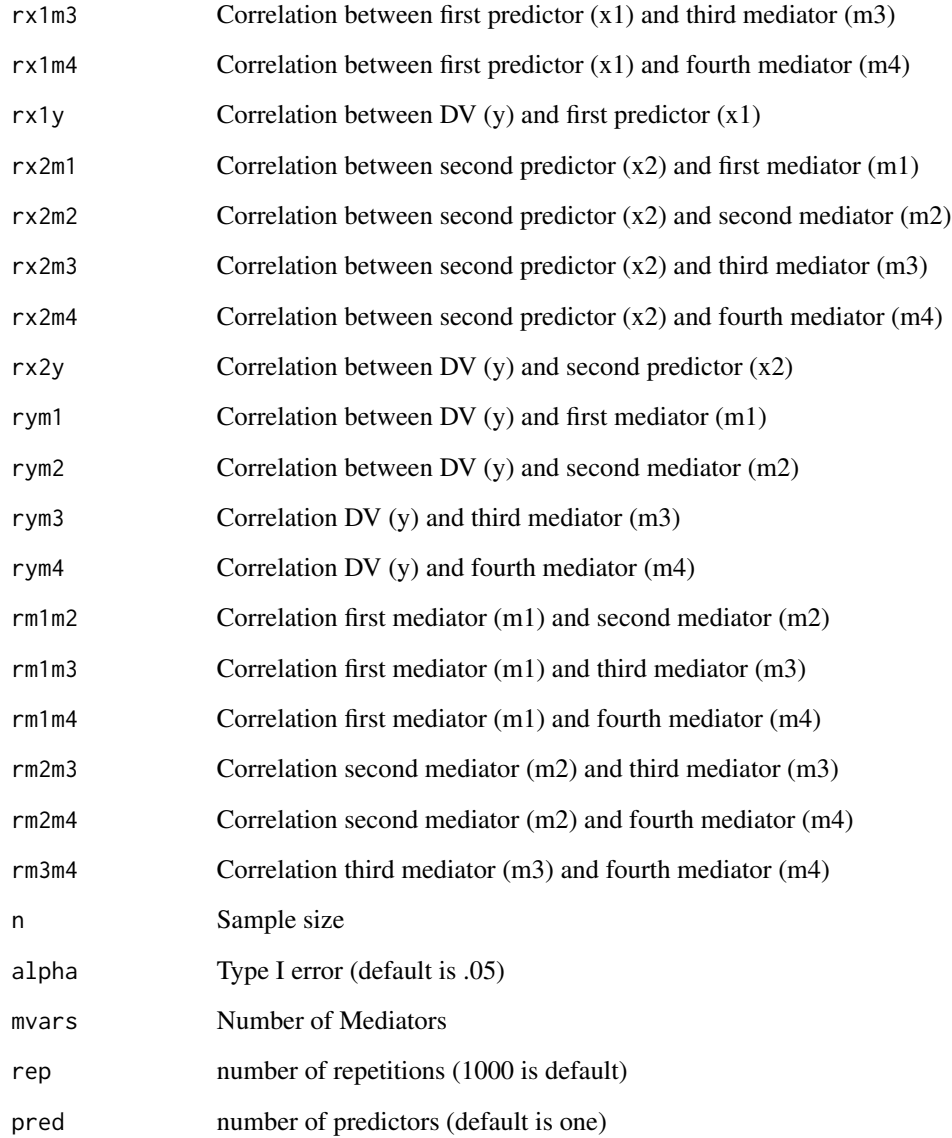

#### Value

Power for Mediated (Indirect) Effects

# Examples

```
medjs(rx1m1=.3, rx1m2=.3, rx1m3=.25, rx1y=-.35, rym1=-.5,rym2=-.5, rym3 = -.5,
rm1m2=.7, rm1m3=.4,rm2m3=.4, mvars=3, n=150)
```
medjs\_paths *Compute Power for Mediated (Indirect) Effects Using Joint Significance Requires paths for all effects (and if 2 mediators, correlation) Standard deviations/variances set to 1.0 so paths are technically standardized*

## Description

Compute Power for Mediated (Indirect) Effects Using Joint Significance Requires paths for all effects (and if 2 mediators, correlation) Standard deviations/variances set to 1.0 so paths are technically standardized

#### Usage

```
medjs_paths(
  a1,
  a2 = NULL,b1,
 b2 = NULL,rm1m2 = NULL,cprime,
  n,
  alpha = 0.05,
 mvars,
  rep = 1000
)
```
## Arguments

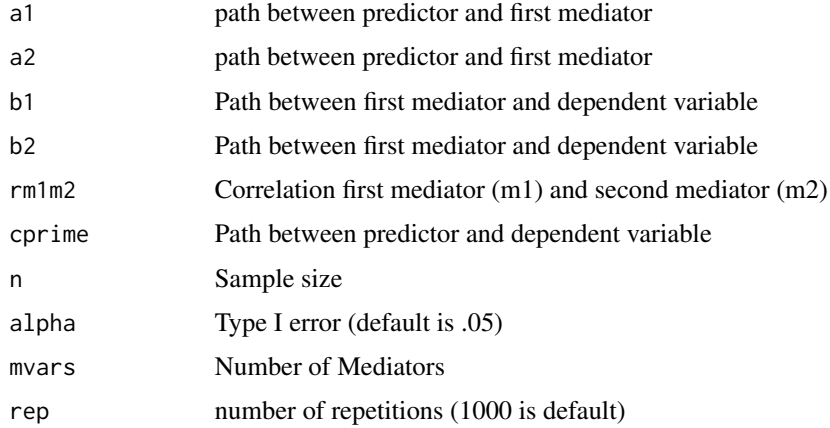

#### Value

Power for Mediated (Indirect) Effects using Paths Coefficients

## Examples

```
medjs_paths(a1=.25, b1=-.5,cprime=.2,mvars=1, n=150)
medjs_paths(a1=.25, a2=.1, b1=-.5,b2=-.2,cprime=.2,mvars=1, n=150)
```
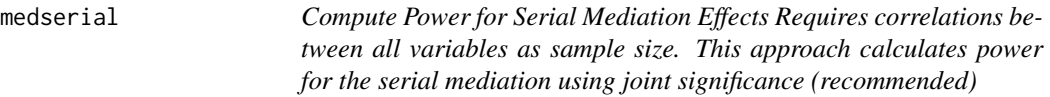

## Description

Compute Power for Serial Mediation Effects Requires correlations between all variables as sample size. This approach calculates power for the serial mediation using joint significance (recommended)

## Usage

medserial(rxm1, rxm2, rxy, rm1m2, rym1, rym2, n, alpha = 0.05, rep = 1000)

## Arguments

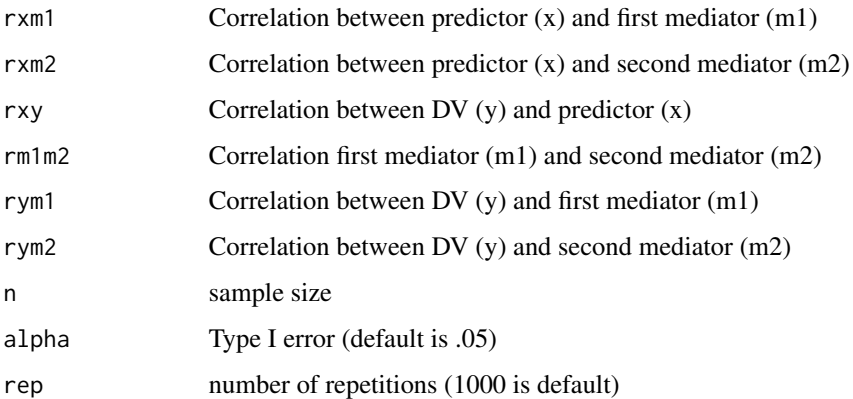

#### Value

Power for Serial Mediated (Indirect) Effects

## Examples

```
medserial(rxm1=.3, rxm2=.3, rxy=-.35,
rym1=-.5,rym2=-.5, rm1m2=.7,n=150)
```
medserial\_paths *Compute Power for Serial Mediation Effects Requires correlations between all variables as sample size. This approach calculates power for the serial mediation using joint significance (recommended) and path coefficients*

## Description

Compute Power for Serial Mediation Effects Requires correlations between all variables as sample size. This approach calculates power for the serial mediation using joint significance (recommended) and path coefficients

#### Usage

medserial\_paths(a1, a2, b1, b2, d, cprime, n, alpha = 0.05, reps = 1000)

#### Arguments

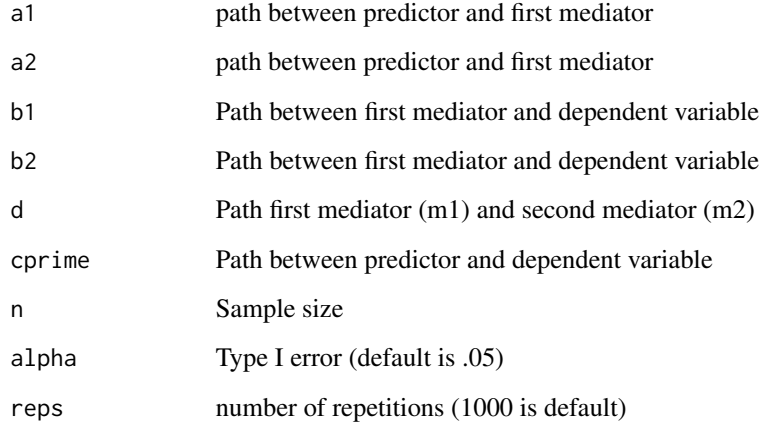

## Value

Power for Serial Mediated (Indirect) Effects

## Examples

```
medserial_paths(a1=.3, a2=.3, b1=.35,
b2=.3,d=.2,cprime=.1,n=150)
```
modmed14 *Compute Power for Conditional Process Model 14 Joint Significance Requires correlations between all variables as sample size. This is the recommended approach for determining power*

## Description

Compute Power for Conditional Process Model 14 Joint Significance Requires correlations between all variables as sample size. This is the recommended approach for determining power

## Usage

modmed14( rxw, rxm, rxxw, rxy, rwm =  $\theta$ , rxww, rwy,  $rxwm = 0$ , rxwy, rmy, n, alpha =  $0.05$ , rep = 5000 )

## Arguments

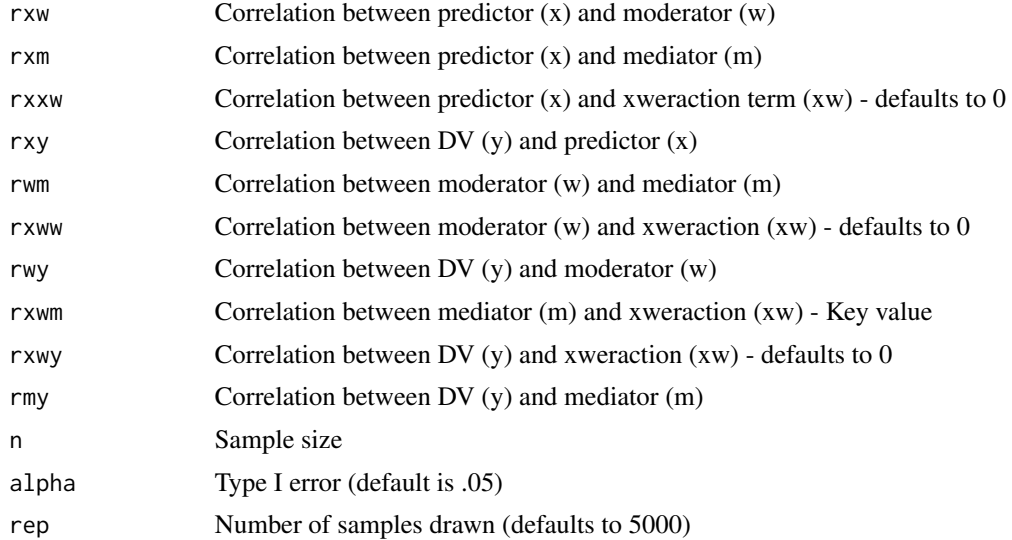

#### $modmed15$  51

## Value

Power for Model 14 Conditional Processes

# Examples

```
modmed14(rxw<-.2, rxm<-.3, rxxw=0, rxy=.31,rwm=.4,
rxww=0.5,rwy<-.35, rxwm<-.41, rxwy=.51,
rmy=.32, n=200, rep=1000,alpha=.05)
```
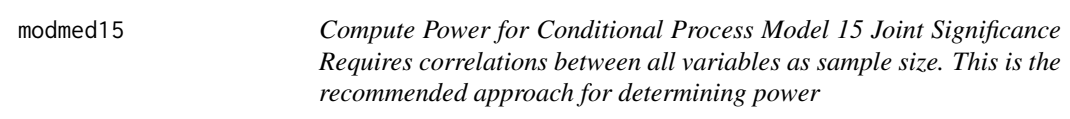

## Description

Compute Power for Conditional Process Model 15 Joint Significance Requires correlations between all variables as sample size. This is the recommended approach for determining power

#### Usage

modmed15( rxw, rxm, rxmw, rxy, rwm =  $\theta$ , rmww, rwxw, rwy, rmwm =  $\theta$ , rmxw, rmwy, rxwy, rxwmw, rmy, rxwx, rmwxw, n,  $alpha = 0.05$ , rep = 5000 )

## Arguments

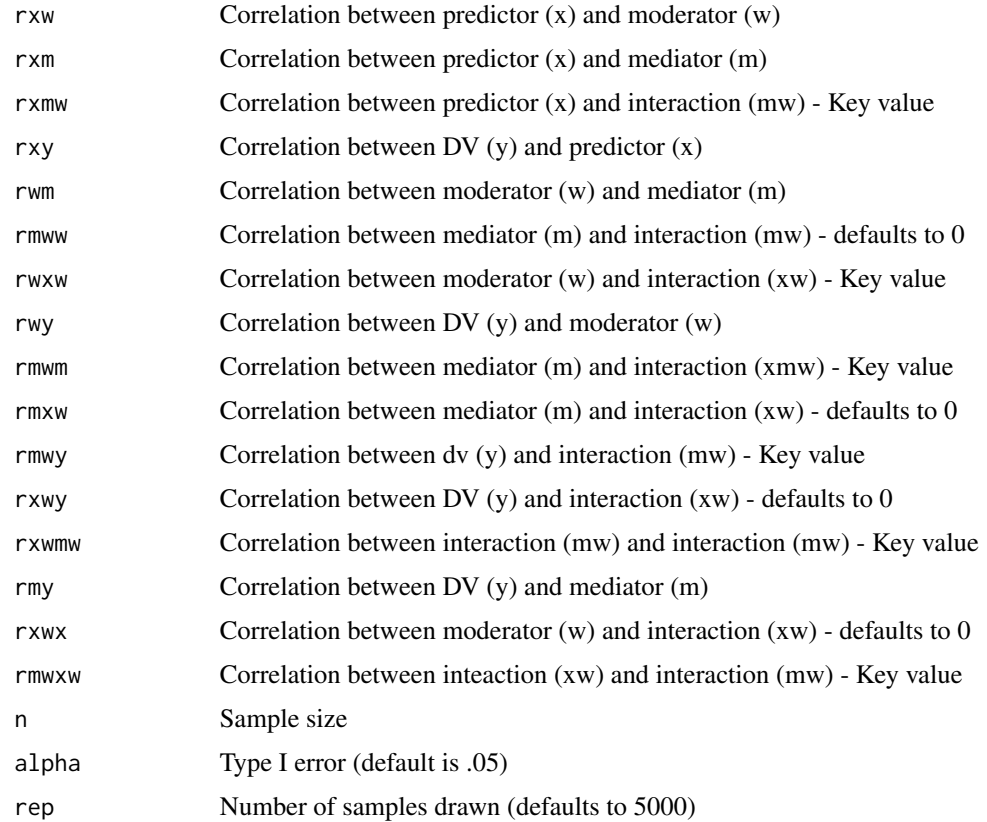

## Value

Power for Model 15 Conditional Processes

## Examples

```
modmed15(rxw=.40, rxm=.42, rxy=.5, rwm=.45, rmxw=.0,rmww=.01, rwy=.2,
rmwm=.46,rwxw=.21,rxwy=.31,rmy=.30,rxwx=.1, rmwy=.02,rxmw=.21,rmwxw=.22,rep=5000, alpha=.05, n=400)
```
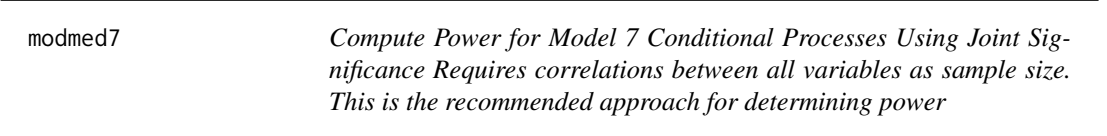

## Description

Compute Power for Model 7 Conditional Processes Using Joint Significance Requires correlations between all variables as sample size. This is the recommended approach for determining power

#### modmed7 53

# Usage

```
modmed7(
  rxm,
  rxw,
  rxxw,
  rxy,
  rwm,
  rwxw,
  rwy = 0,
  rmxw,
  rmy,
  rxwy = 0,
  alpha = 0.05,
  rep = 1000,n = NULL\mathcal{L}
```
## Arguments

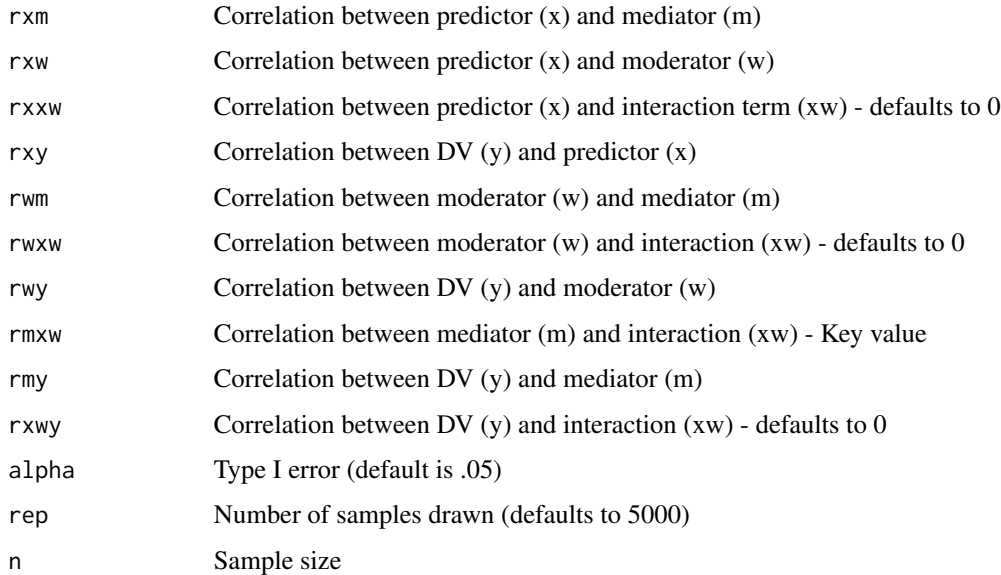

## Value

Power for Model 7 Conditional Processes

# Examples

```
modmed7(rxm=.4, rxw=.3, rxxw=.01, rxy=.50, rmy=.31, rxwy=.02,rwm=.45,
rwy=.2,rmxw = .24, rwxw=.21, alpha=.05,rep=1000,n=400)
```
modmed8 *Compute Power for Power for Model 8 Conditional Processes Using Joint Significance Requires correlations between all variables as sample size. This is the recommended approach for determining power*

## Description

Compute Power for Power for Model 8 Conditional Processes Using Joint Significance Requires correlations between all variables as sample size. This is the recommended approach for determining power

## Usage

modmed8( rxw, rxm, rxxw, rxy, rwm =  $\theta$ , rwy, rxwm, rxwy, rwxw, rmy, n, alpha =  $0.05$ , rep = 5000 )

## Arguments

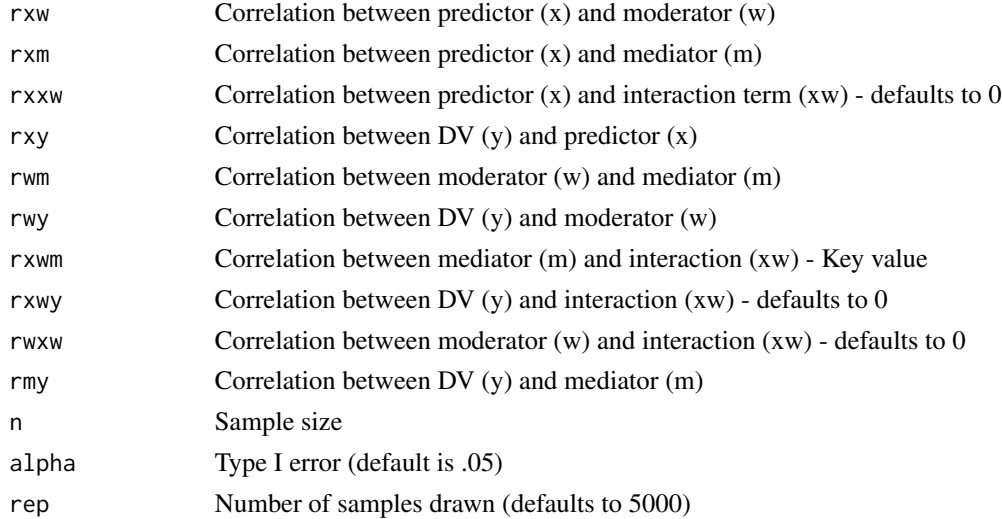

#### $MRC$  55

## Value

Power for Model 8 Conditional Processes

#### Examples

```
modmed8(rxw<-.21, rxm<-.31, rxxw=0, rxy=.32,rwm=.40,
rmy=.19,rwy=.22,rwxw=.23,rxwm=.24,rxwy=.18,alpha=.05,rep=1000,n=400)
```
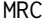

Compute power for Multiple Regression with up to Five Predictors *Example code below for three predictors. Expand as needed for four or five*

## Description

Compute power for Multiple Regression with up to Five Predictors Example code below for three predictors. Expand as needed for four or five

#### Usage

MRC(  $ry1 = NULL,$  $ry2 = NULL,$  $ry3 = NULL,$  $ry4 = NULL,$  $ry5 = NULL,$  $r12 = NULL,$  $r13 = NULL$ ,  $r14 = NULL,$  $r15 = NULL,$  $r23 = NULL,$  $r24 = NULL,$  $r25 = NULL,$  $r34 = NULL,$  $r35 = NULL,$  $r45 = NULL,$  $n = NULL,$ alpha =  $0.05$ 

# )

# Arguments

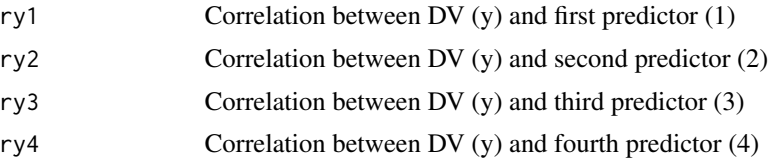

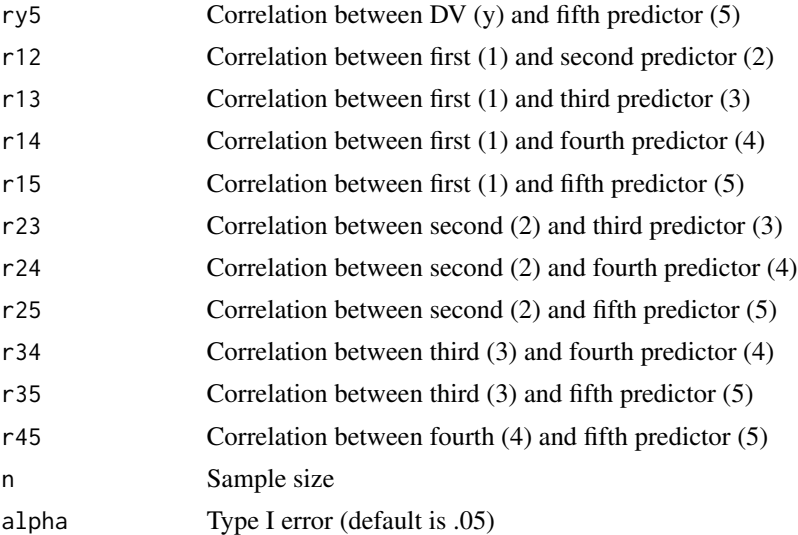

## Value

Power for Multiple Regression with Two to Five Predictors

# Examples

MRC(ry1=.40,ry2=.40, r12=-.15,n=30) MRC(ry1=.40,ry2=.40,ry3=-.40, r12=-.15, r13=-.60,r23=.25,n=24)

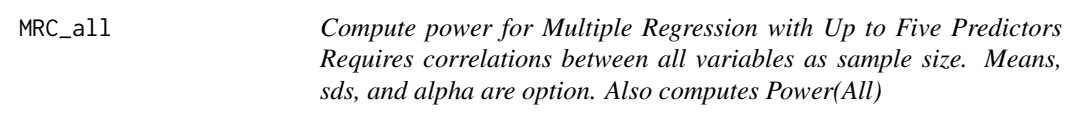

# Description

Compute power for Multiple Regression with Up to Five Predictors Requires correlations between all variables as sample size. Means, sds, and alpha are option. Also computes Power(All)

## Usage

MRC\_all(  $ry1 = NULL,$  $ry2 = NULL,$  $ry3 = NULL,$  $ry4 = NULL,$  $ry5 = NULL,$  $r12 = NULL,$  $r13 = NULL,$ 

```
r14 = NULL,r15 = NULL,r23 = NULL,r24 = NULL,r25 = NULL,r34 = NULL,r35 = NULL,r45 = NULL,n = NULL,alpha = 0.05,
rep = 10000
```
# Arguments

 $\mathcal{L}$ 

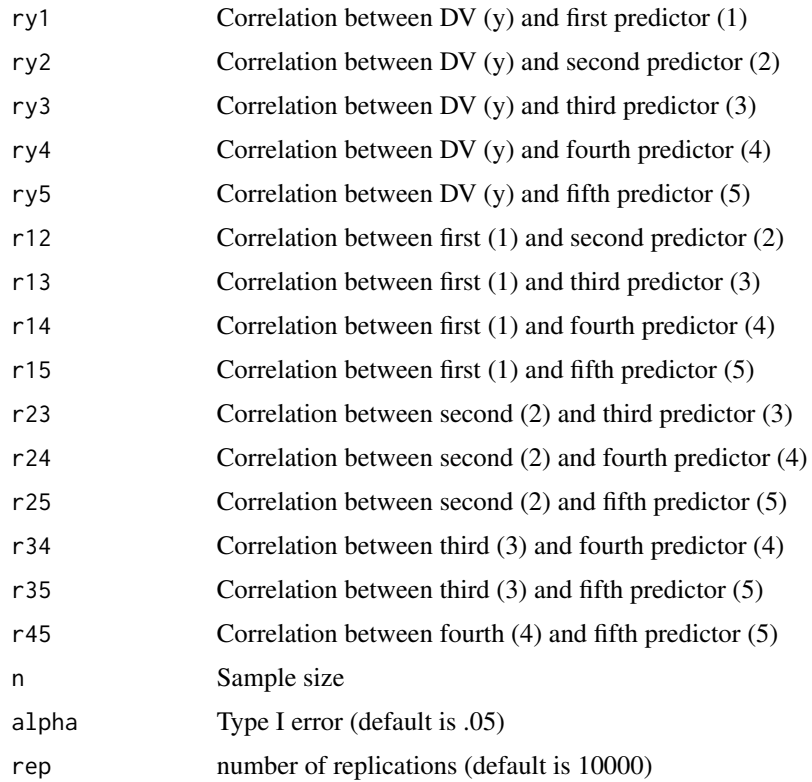

## Value

Power for Multiple Regression (ALL)

# Examples

```
MRC_all(ry1=.50,ry2=.50,ry3=.50, r12=.2, r13=.3,r23=.4,n=82, rep=10000)
```
MRC\_short2 *Compute Multiple Regression shortcuts with three predictors for Ind Coefficients Requires correlations between all variables as sample size. Means and sds are option. Also computes Power(All)*

## Description

Compute Multiple Regression shortcuts with three predictors for Ind Coefficients Requires correlations between all variables as sample size. Means and sds are option. Also computes Power(All)

#### Usage

MRC\_short2( ry1\_1, ry2\_1,  $ry3_1 = NULL,$ r12\_1,  $r13_1 = NULL,$  $r23_1 = NULL,$ n1, ry1\_2, ry2\_2,  $ry3_2 = NULL,$ r12\_2,  $r13_2 = NULL,$  $r23_2 = NULL,$ n2, alpha =  $0.05$ ,  $my_1 = 0$ ,  $m1_1 = 0$ ,  $m2_1 = 0$ ,  $m3_1 = 0,$  $s1_1 = 1$ ,  $s2_1 = 1$ ,  $s3_1 = 1$ ,  $sy_1 = 1$ ,  $my_2 = 0$ ,  $m1_2 = 0$ ,  $m2_2 = 0$ ,  $m3_2 = 0$ ,  $s1_{-2} = 1$ ,  $s2_2 = 1$ ,  $s3_2 = 1$ ,  $sy_2 = 1$ )

# MRC\_short2 59

# Arguments

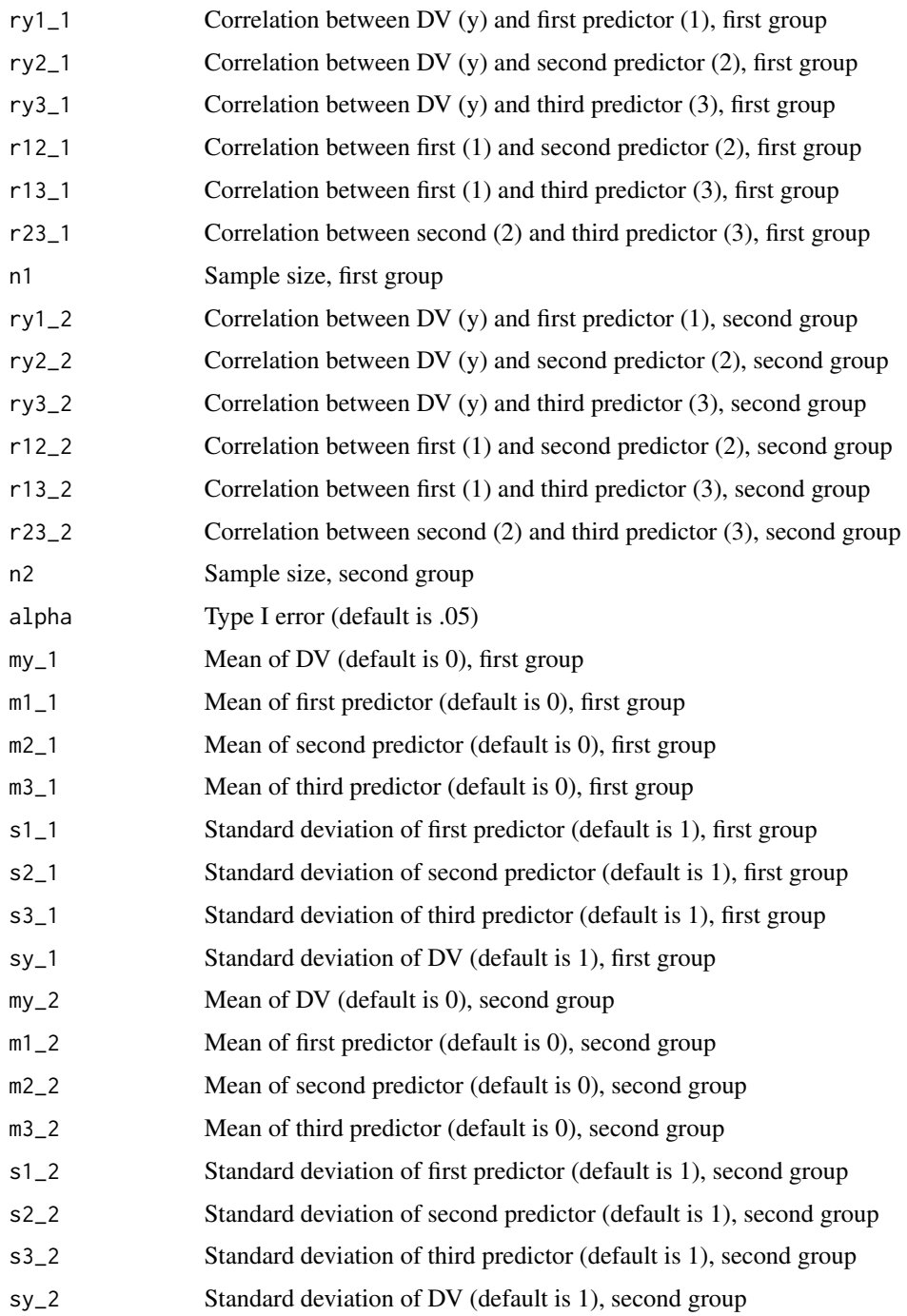

# Value

Multiple Regression shortcuts with three predictors for Ind Coefficients

## Examples

```
MRC_short2(ry1_1=.40, ry2_1=.40, ry3_1 =-.40, r12_1=-.15,r13_1=-.60, r23_1=.25,
ry1_2=.40, ry2_2=.10, ry3_2 =-.40, r12_2=-.15,r13_2=-.60, r23_2=.25,
n1=50,n2=50,alpha=.05,my_1=1,m1_1=1,m2_1=1,m3_1=1,
sy_1=7,s1_1=1,s2_1=1,s3_1=2,
my_2=1,m1_2=1,m2_2=1,m3_2=1,sy_2=7,s1_2=1,s2_2=1,s3_2=2)
```
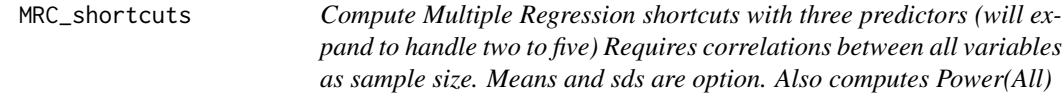

## Description

Compute Multiple Regression shortcuts with three predictors (will expand to handle two to five) Requires correlations between all variables as sample size. Means and sds are option. Also computes Power(All)

## Usage

```
MRC_shortcuts(
 ry1 = NULL,ry2 = NULL,ry3 = NULL,r12 = NULL,r13 = NULL,r23 = NULL,n = 100,
 alpha = 0.05,
 my = 0,m1 = 0,
 m2 = 0,
 m3 = 0,
 s1 = 1,
 s2 = 1,
 s3 = 1,sy = 1)
```
## Arguments

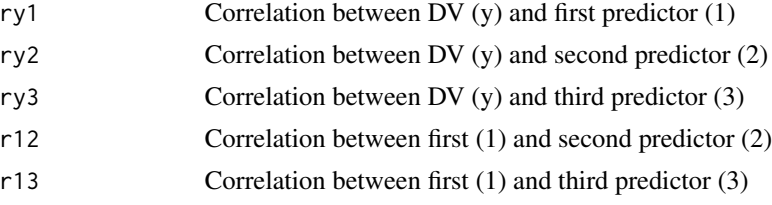

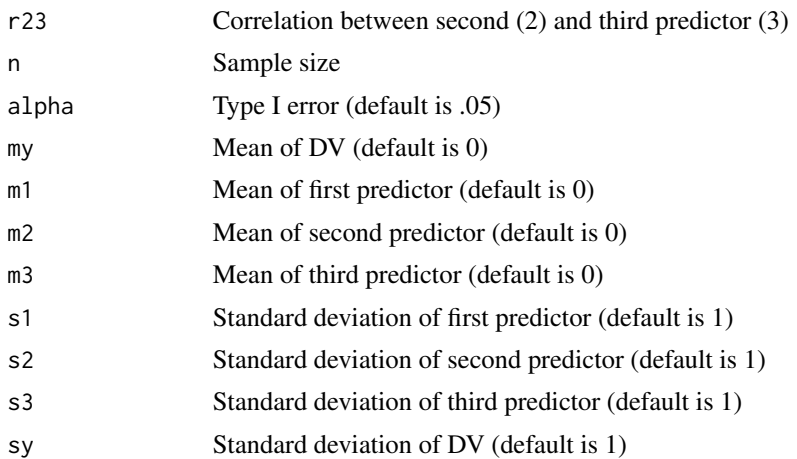

## Value

Multiple Regression shortcuts with three predictors

## Examples

```
MRC_shortcuts(ry1=.40,ry2=.40,ry3=-.40, r12=-.15, r13=-.60,r23=.25,
n=110, my=1,m1=1,m2=1,m3=1,sy=7,s1=1,s2=1,s3=2)
```
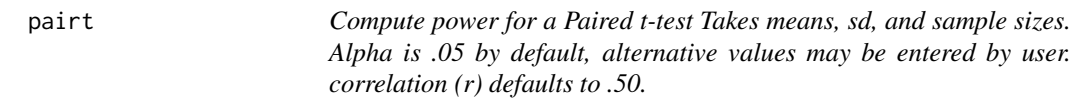

## Description

Compute power for a Paired t-test Takes means, sd, and sample sizes. Alpha is .05 by default, alternative values may be entered by user. correlation (r) defaults to .50.

## Usage

 $pairt(m1 = NULL, m2 = NULL, s = NULL, n = NULL, r = NULL, alpha = 0.05)$ 

## Arguments

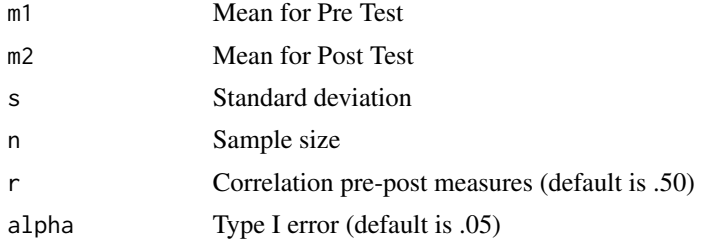

## Value

Power for the Paired t-test

# Examples

pairt(m1=25,m2=20, s = 5, n = 25, r = .5)

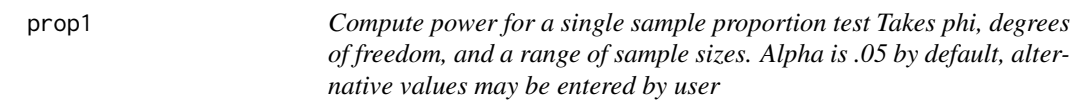

## Description

Compute power for a single sample proportion test Takes phi, degrees of freedom, and a range of sample sizes. Alpha is .05 by default, alternative values may be entered by user

#### Usage

 $prop1(p1, p0, nlow, nhigh, alpha = 0.05, tails = 2, by = 1)$ 

#### Arguments

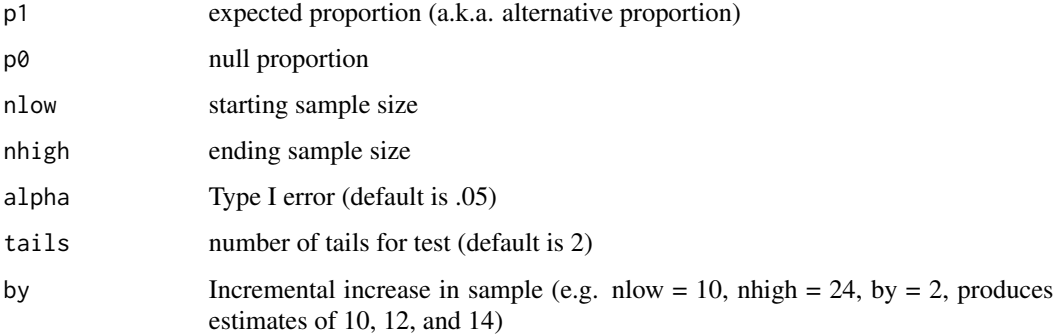

## Value

Power for Tests of Single Proportion

## Examples

prop1(p1=.60, p0=.42,nlow=20,nhigh=100, tails=1, by=10)

propind *Compute power for Tests of Two Independent Proportions Takes phi, degrees of freedom, and a range of sample sizes. Alpha is .05 by default, alternative values may be entered by user This test uses what is sometimes called the chi-square test for comparing proportions*

## Description

Compute power for Tests of Two Independent Proportions Takes phi, degrees of freedom, and a range of sample sizes. Alpha is .05 by default, alternative values may be entered by user This test uses what is sometimes called the chi-square test for comparing proportions

## Usage

propind(p1, p2, nlow, nhigh, nratio =  $0.5$ , alpha =  $0.05$ , tails = 2, by = 1)

## Arguments

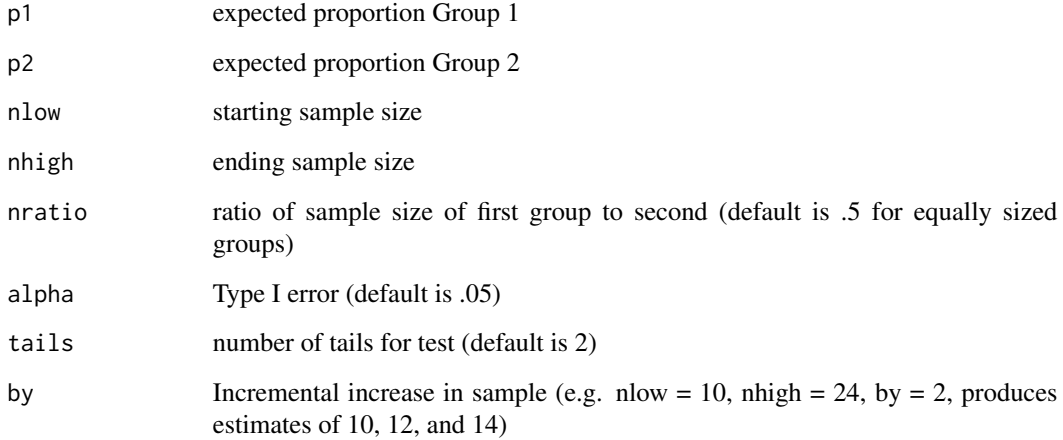

## Value

Power for Tests of Two Independent Proportions

# Examples

propind(p1=.62, p2=.55,nlow=200,nhigh=2500, by=100,nratio=.2)

R2ch *Compute power for R2 change in Multiple Regression (up to three predictors) Requires correlations between all variables as sample size. Means, sds, and alpha are option. Also computes Power(All) Example code below for three predictors. Expand as needed for four or five*

## Description

Compute power for R2 change in Multiple Regression (up to three predictors) Requires correlations between all variables as sample size. Means, sds, and alpha are option. Also computes Power(All) Example code below for three predictors. Expand as needed for four or five

## Usage

R2ch(  $ry1 = NULL,$  $ry2 = NULL,$  $ry3 = NULL,$  $r12 = NULL,$  $r13 = NULL,$  $r23 = NULL,$  $n = NULL,$ alpha =  $0.05$ ,  $my = 0$ ,  $m1 = 0$ ,  $m2 = 0$ ,  $m3 = 0,$  $s1 = 1$ ,  $s2 = 1$ ,  $s3 = 1$ ,  $sy = 1$ 

## Arguments

 $\lambda$ 

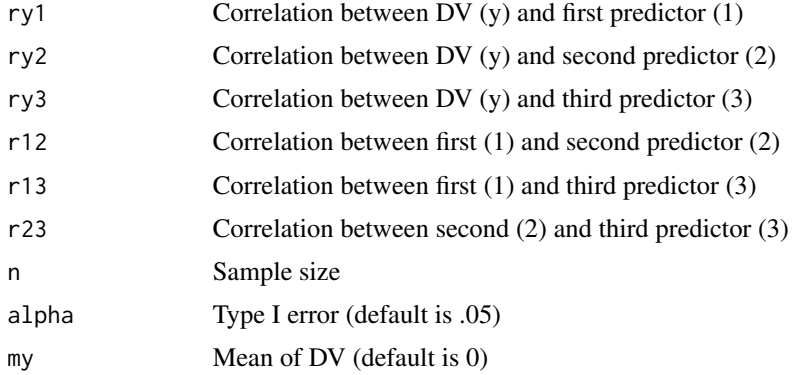

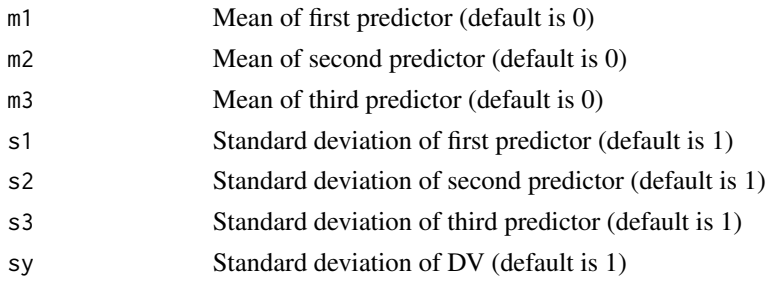

## Value

Power for R2 change in Multiple Regression (up to three predictors)

## Examples

R2ch(ry1=.40,ry2=.40,ry3=-.40, r12=-.15, r13=-.60,r23=.25,n=24)

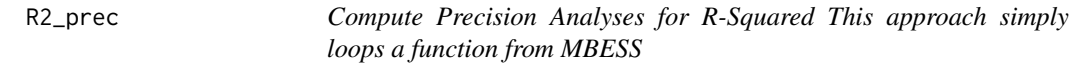

# Description

Compute Precision Analyses for R-Squared This approach simply loops a function from MBESS

## Usage

R2\_prec(R2, nlow, nhigh, pred, ci =  $0.95$ , by = 1)

## Arguments

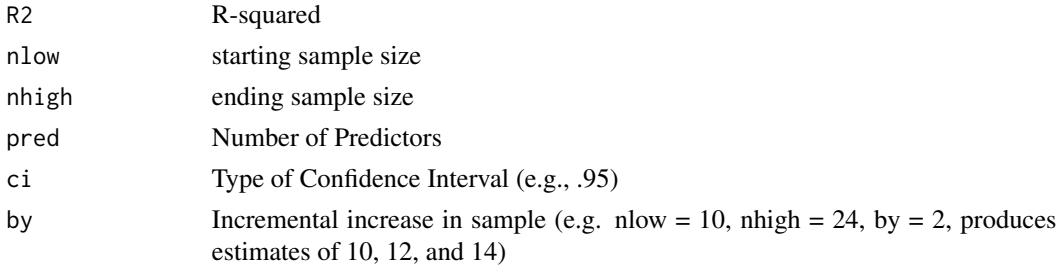

## Value

Precision Analyses for R-Squared

## Examples

R2\_prec(R2=.467, nlow=24, nhigh=100, pred=3, by=4)

regint *Compute Power for Regression Interaction (Correlation/Coefficient Approach)*

# Description

Compute Power for Regression Interaction (Correlation/Coefficient Approach)

## Usage

```
regint(
 Group1,
 Group2,
 sx1 = 1,sx2 = 1,sy1 = 1,sy2 = 1,
 nlow,
 nhigh,
 alpha = 0.05,
 Prop\_n1 = 0.5,
 by = 2,
 Estimates = 1
```
# Arguments

)

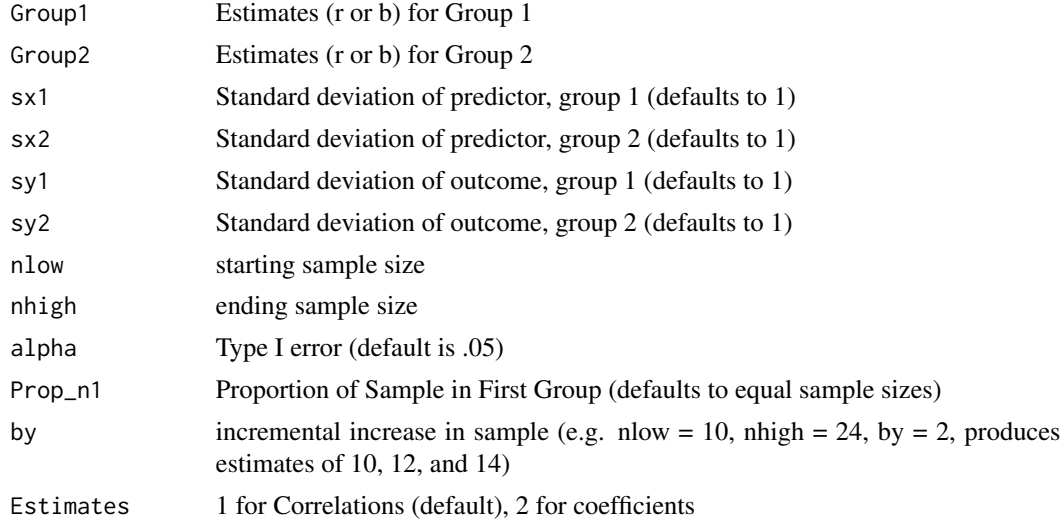

## Value

Power for Regression Interaction (Correlation/Coefficient Approach)

#### regintR2 67

# Examples

regint(Group1=-.26,Group2=.25, alpha=.05,Prop\_n1=0.5,nlow=110, nhigh=140,by=2,Estimates=1)

regintR2 *Compute Power for Regression Interaction (R2 Change Approach)*

## Description

Compute Power for Regression Interaction (R2 Change Approach)

## Usage

regintR2(R2Mod, R2Ch, mod\_pred, ch\_pred, nlow, nhigh, by = 1, alpha = 0.05)

## Arguments

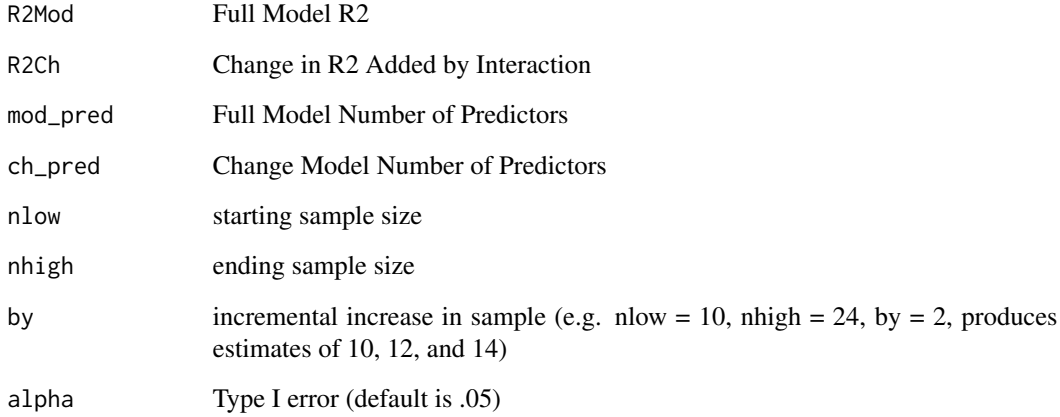

## Value

Power for Regression Interaction (R2 Change Approach)

# Examples

regintR2(R2Mod=.092,R2Ch=.032,mod\_pred=3, ch\_pred=1,nlow=100,nhigh=400,by=20)

## Description

Compute Precision Analyses for Correlations This approach simply loops a function from MBESS

## Usage

 $r\_prec(r, nlow, nhigh, ci = 0.95, by = 1)$ 

# Arguments

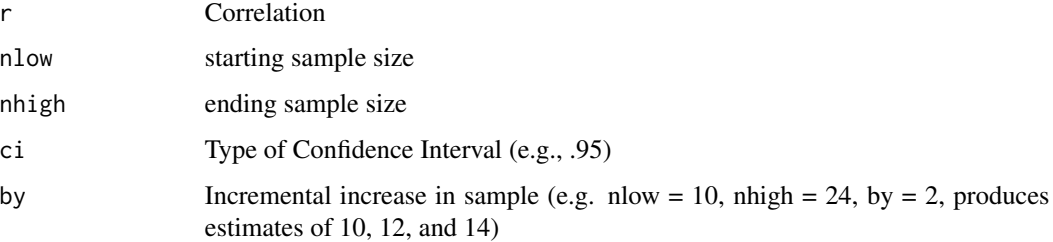

## Value

Precision Analyses for Correlations

## Examples

r\_prec(r=.3, nlow=80, nhigh=400, by=20, ci=.95)

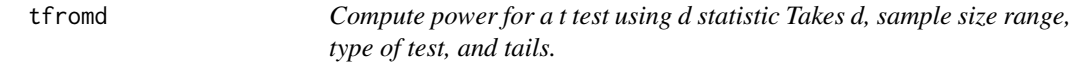

## Description

Compute power for a t test using d statistic Takes d, sample size range, type of test, and tails.

#### Usage

```
tfromd(d, nlow, nhigh, alpha = 0.05, test = "I", tails = 2, by = 2)
```
#### $win1bg1$  69

## Arguments

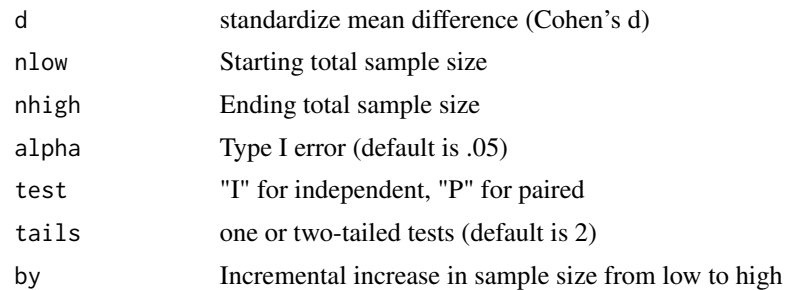

## Value

Power for the t-test from d statistic

# Examples

tfromd(d=.2,nlow=10,nhigh=200,by=10, test="P") tfromd(d=.2,nlow=10,nhigh=200,by=10, test="I")

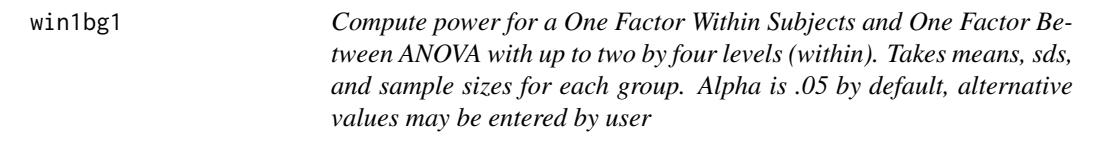

# Description

Compute power for a One Factor Within Subjects and One Factor Between ANOVA with up to two by four levels (within). Takes means, sds, and sample sizes for each group. Alpha is .05 by default, alternative values may be entered by user

## Usage

win1bg1( m1.1, m2.1,  $m3.1 = NA$ ,  $m4.1$  = NA, m1.2, m2.2,  $m3.2 = NA$ ,  $m4.2 = NA$ ,  $s1.1 = NA$ ,  $s2.1 = NA$ ,  $s3.1 = NA,$  $s4.1 = NA$ , 70 win1bg1

 $s1.2 = NA$ ,  $s2.2 = NA$ ,  $s3.2 = NA$ ,  $s4.2 = NA$ ,  $r1.2\_1 = NULL,$  $r1.3_1 = NULL,$  $r1.4$ <sup>-1</sup> = NULL,  $r2.3\_1$  = NULL,  $r2.4$ <sup>1 = NULL</sup>,  $r3.4$ <sup>-1</sup> = NULL,  $r1.2_2 = NULL,$  $r1.32 = NULL,$  $r1.4_2 = NULL,$  $r2.32 = NULL,$  $r2.4-2 = NULL,$  $r3.4-2 = NULL,$  $r = NULL,$  $s = NULL,$ n, alpha =  $0.05$ 

# Arguments

)

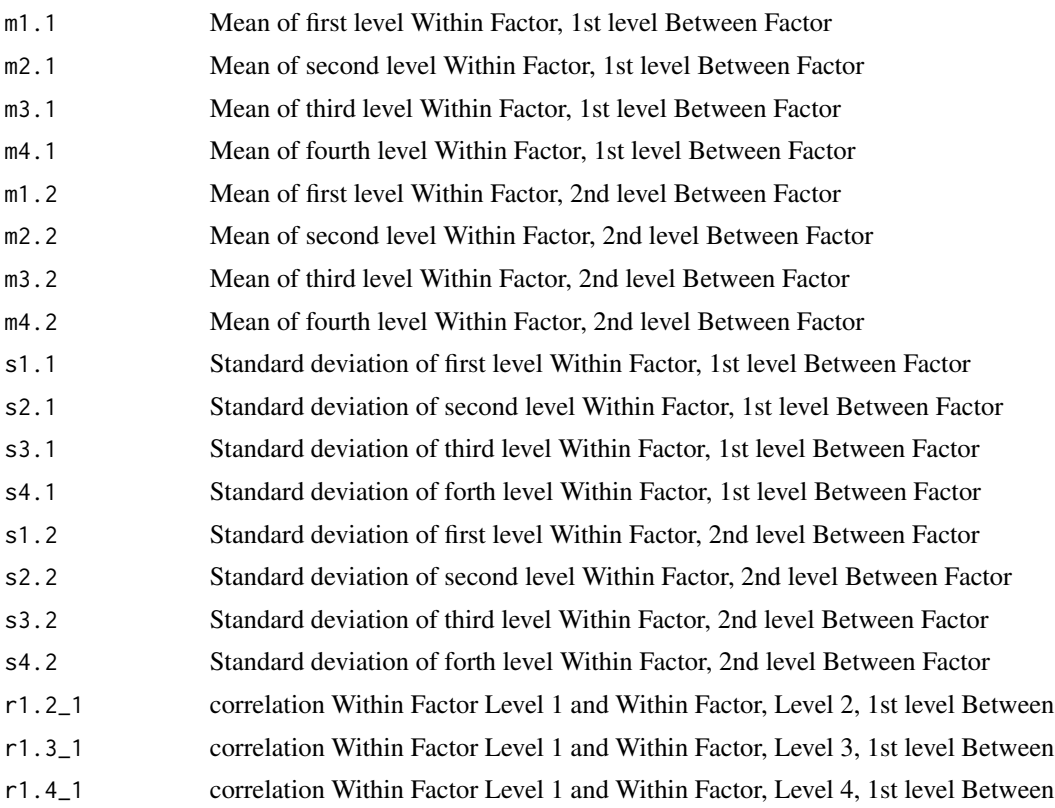

#### win1F  $\hspace{1.6cm}$  71

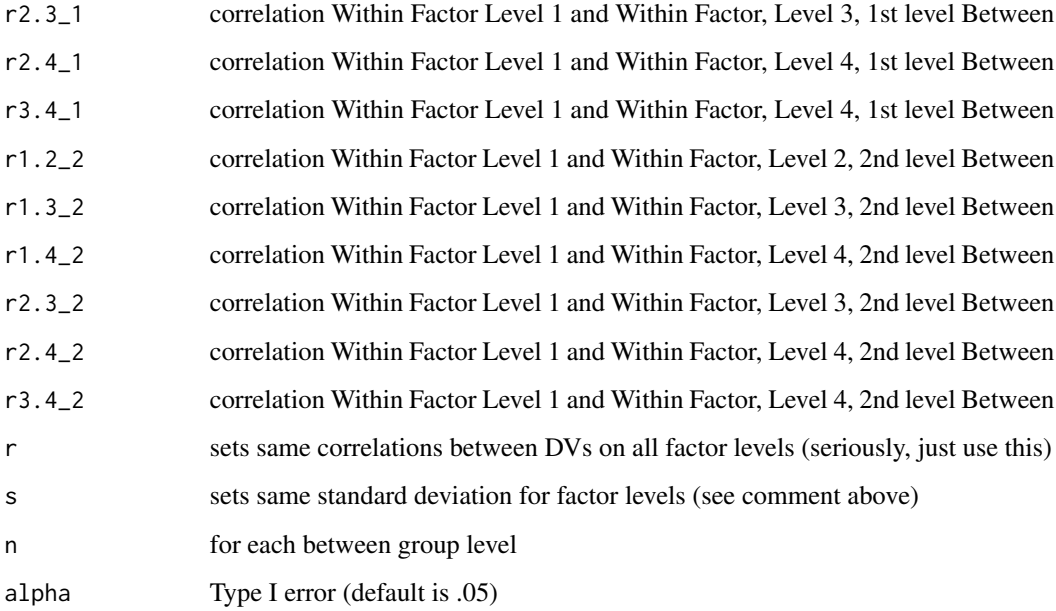

## Value

Power for the One Factor Within Subjects and One Factor Between ANOVA

## Examples

```
win1bg1(m1.1 = -.25, m2.1=0, m3.1=0.10, m4.1=.15,
m1.2=-.25,m2.2=-.25,m3.2=-.25, m4.2=-.25,
s1.1 = .4, s2.1 = .5, s3.1 = 0.6, s4.1 = .7,s1.2=.4,s2.2=.5,s3.2=.6, s4.2=.7,n = 50,
r1.2_1=.5,r1.3_1=.3,r1.4_1=.15,r2.3_1=.5,r2.4_1=.3,r3.4_1=.5,
r1.2_2=.5,r1.3_2=.3,r1.4_2=.15, r2.3_2=.5,r2.4_2=.3,r3.4_2=.5)
win1bg1(m1.1 = -.25, m2.1=0, m3.1=0.10, m4.1=.15,
m1.2=-.25,m2.2=-.25,m3.2=-.25, m4.2=-.25, s=.4, r = .5, n = 100)
```
win1F *Compute power for a One Factor Within Subjects ANOVA with up to four levels. Takes means, sds, and sample sizes for each group. Alpha is .05 by default, alternative values may be entered by user*

## Description

Compute power for a One Factor Within Subjects ANOVA with up to four levels. Takes means, sds, and sample sizes for each group. Alpha is .05 by default, alternative values may be entered by user

# Usage

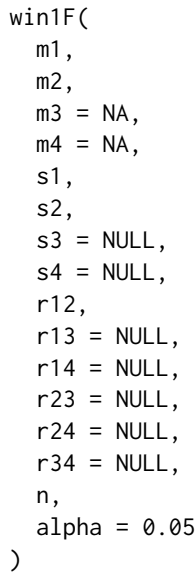

# Arguments

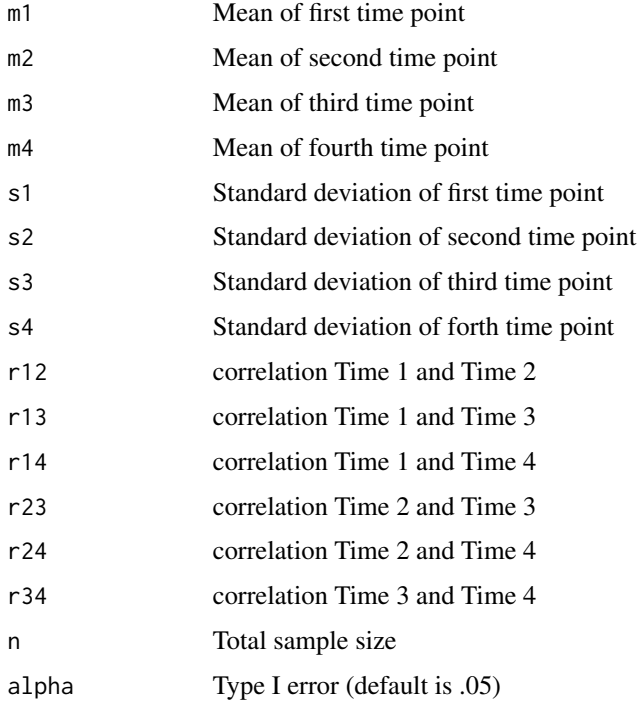

# Value

Power for the One Factor Within Subjects ANOVA
#### <span id="page-72-0"></span>win1Ftrends 73

# Examples

```
win1F(m1=-.25,m2=.00,m3=.10,m4=.15,s1=.4,s2=.5,s3=.6,s4=.7,
r12=.50, r13=.30, r14=.15, r23=.5, r24=.30, r34=.50, n=25)
win1F(m1=-.25,m2=.00,m3=.10,m4=.15,s1=.4,s2=.5,s3=2.5,s4=2.0,
r12=.50, r13=.30, r14=.10, r23=.5, r24=.30, r34=.40, n=100)
```
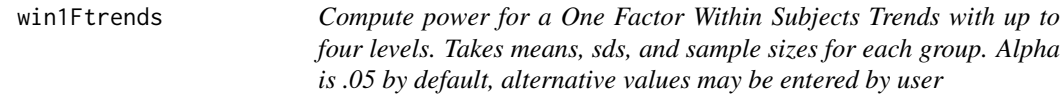

# Description

Compute power for a One Factor Within Subjects Trends with up to four levels. Takes means, sds, and sample sizes for each group. Alpha is .05 by default, alternative values may be entered by user

#### Usage

```
win1Ftrends(
 m1,
 m2,
 m3 = NA,
 m4 = NA,
 s1,
 s2,
 s3 = NULL,s4 = NULL,r12,
 r13 = NULL,r14 = NULL,r23 = NULL,r24 = NULL,r34 = NULL,n,
 alpha = 0.05)
```
# Arguments

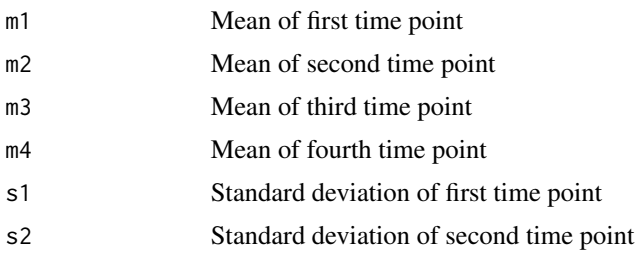

<span id="page-73-0"></span>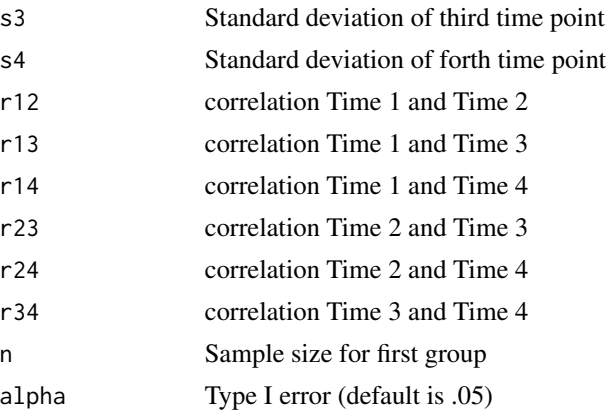

#### Value

Power for the One Factor Within Subjects Trends

# Examples

```
win1Ftrends(m1=-.25,m2=-.15,m3=-.05,m4=.05,s1=.4,s2=.5,s3=.6,s4=.7,
r12=.50, r13=.30, r14=.15, r23=.5, r24=.30, r34=.50, n=25)
```
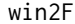

Compute power for a Two Factor Within Subjects ANOVA with up to *two by four levels. Takes means, sds, and sample sizes for each group. Alpha is .05 by default, alternative values may be entered by user*

#### Description

Compute power for a Two Factor Within Subjects ANOVA with up to two by four levels. Takes means, sds, and sample sizes for each group. Alpha is .05 by default, alternative values may be entered by user

#### Usage

win2F( m1.1, m2.1,  $m3.1 = NA$ ,  $mA.1 = NA,$ m1.2, m2.2,  $m3.2 = NA$ ,  $mA.2 = NA,$  $s1.1 = NA$ ,  $s2.1 = NA$ ,  $s3.1 = NA$ , win  $2F$  75

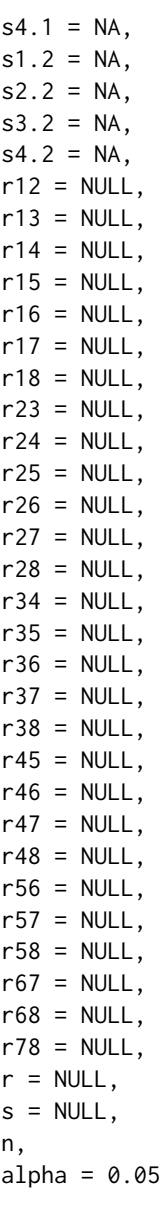

# Arguments

 $\lambda$ 

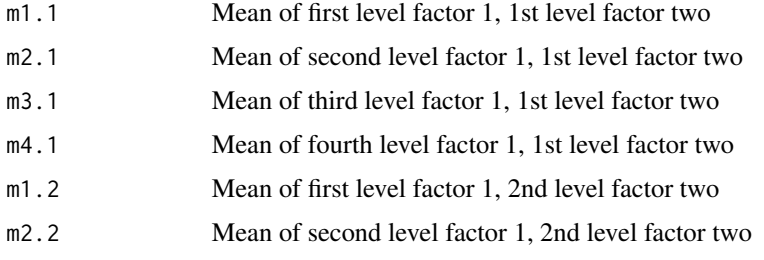

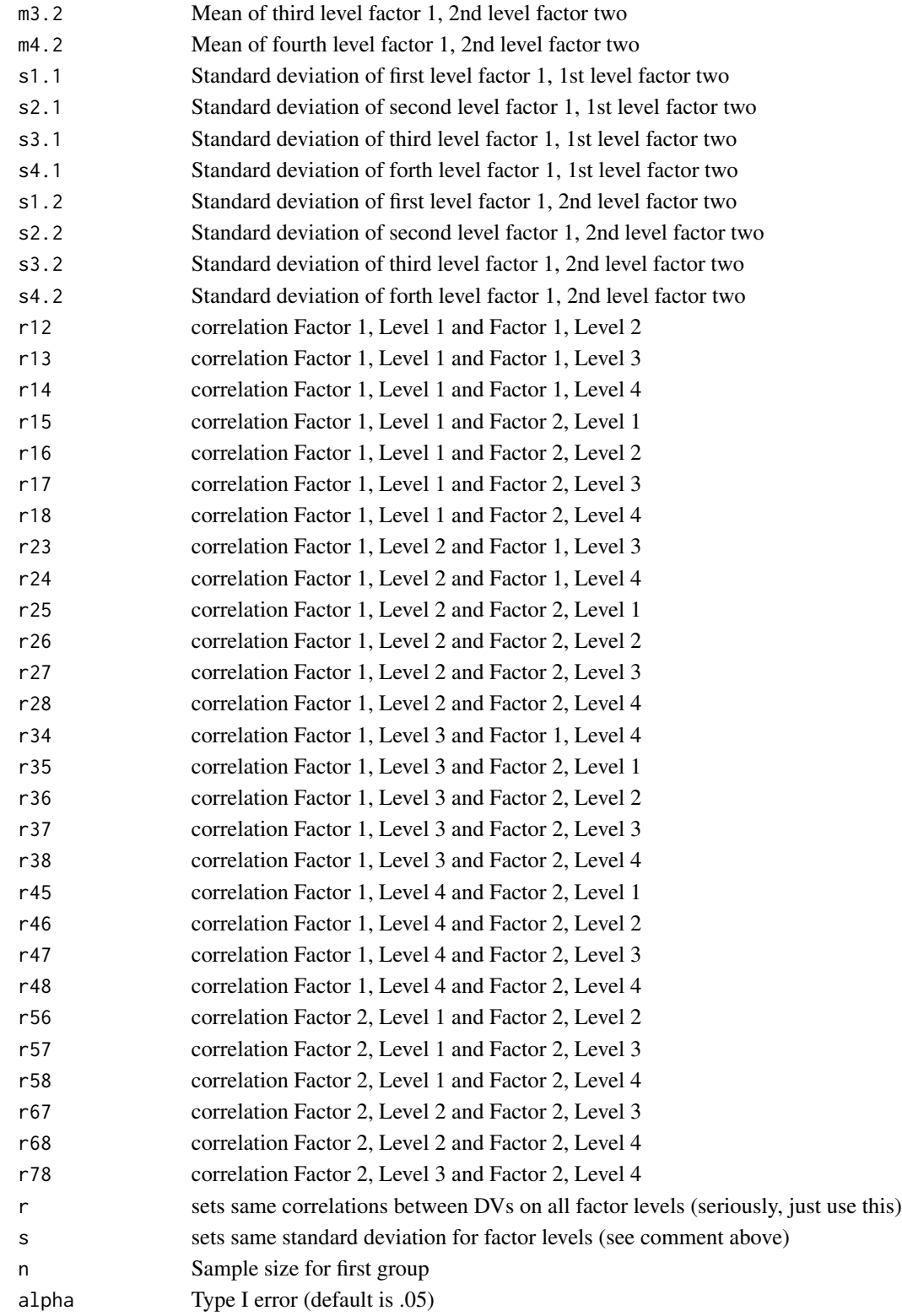

#### <span id="page-76-0"></span>win2Fse 77

#### Value

Power for the Two Factor Within Subjects ANOVA

#### Examples

```
win2F(m1.1=-.25,m2.1=0,m3.1=.10,m4.1=.15,m1.2=-.25,m2.2=.10,m3.2=.30,m4.2=.35,
s1.1=.4,s2.1=.5,s3.1=2.5,s4.1=2.0,s1.2=.4,s2.2=.5,s3.2=2.5,s4.2=2.0,r=.5,n=80)
win2F(m1.1=-.25,m2.1=0,m1.2=-.25,m2.2=.10,s1.1=.4,s2.1=.5,,s1.2=.4,s2.2=.5,
r12=.5,r13=.4,r14=.55,r23=.4,r24=.5,r34=.45,n=200)
```
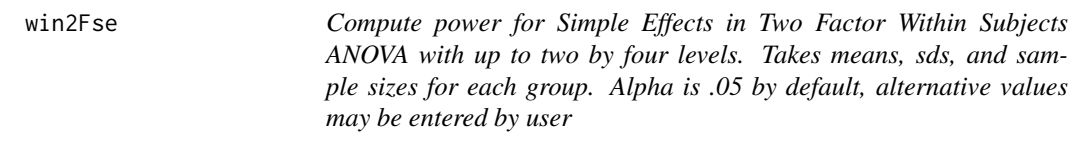

#### Description

Compute power for Simple Effects in Two Factor Within Subjects ANOVA with up to two by four levels. Takes means, sds, and sample sizes for each group. Alpha is .05 by default, alternative values may be entered by user

#### Usage

win2Fse( m1.1, m2.1,  $m3.1 = NA$ ,  $mA.1 = NA,$ m1.2, m2.2,  $m3.2 = NA$ ,  $mA.2 = NA,$  $s1.1 = NA$ ,  $s2.1 = NA$ ,  $s3.1 = NA$ ,  $s4.1 = NA$ ,  $s1.2 = NA$ ,  $s2.2 = NA$ ,  $s3.2 = NA$ ,  $s4.2 = NA$ ,  $r12 = NULL$ ,  $r13 = NULL,$  $r14 = NULL$ ,  $r15 = NULL,$  $r16 = NULL,$  $r17 = NULL,$ 

78 win2Fse

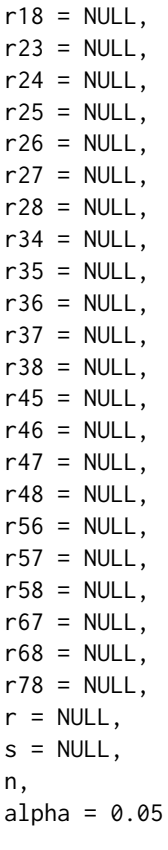

# Arguments

 $\lambda$ 

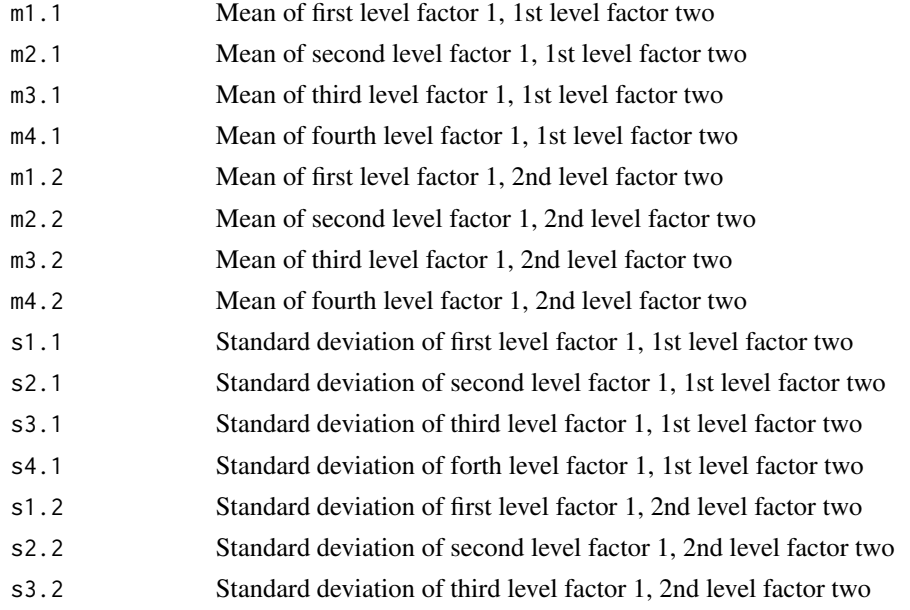

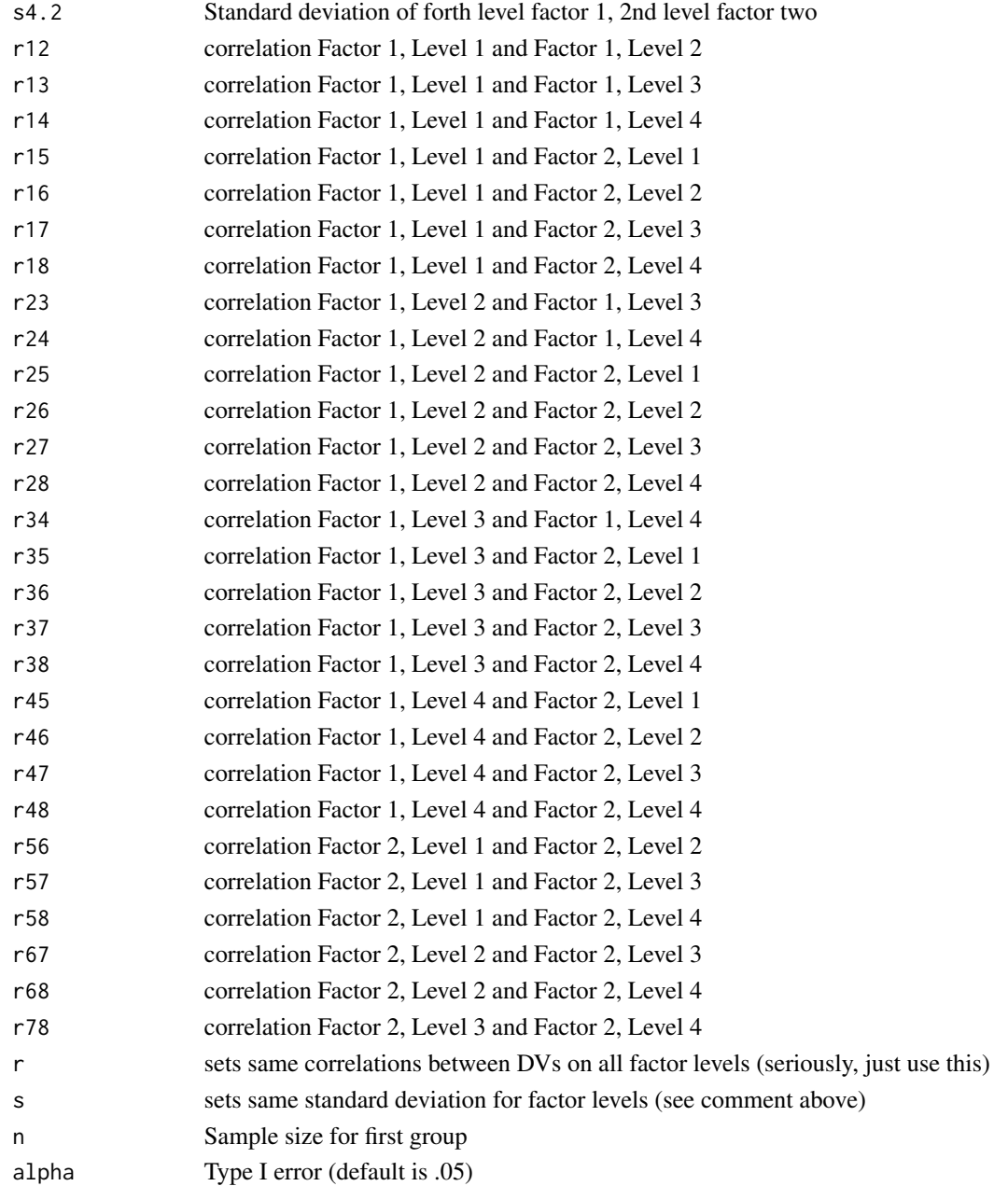

# Value

Power for Simple Effects for Two Factor Within Subjects ANOVA

# Examples

```
win2Fse(m1.1=-.25,m2.1=0,m3.1=.10,m4.1=.15,m1.2=-.25,m2.2=.10,m3.2=.30,m4.2=.35,
s1.1=.4,s2.1=.5,s3.1=2.5,s4.1=2.0,s1.2=.4,s2.2=.5,s3.2=2.5,s4.2=2.0,r=.5,n=220)
```
# Index

anc, [3](#page-2-0) anova1f\_3, [4](#page-3-0) anova1f\_3c, [5](#page-4-0) anova1f\_4, [7](#page-6-0) anova1f\_4c, [8](#page-7-0) anova2x2, [9](#page-8-0) anova2x2\_se, [11](#page-10-0) Assumptions, [12](#page-11-0) Assumptions\_resample, [14](#page-13-0) Chi2x2, [16](#page-15-0) Chi2X3, [17](#page-16-0) ChiES, [17](#page-16-0) ChiGOF, [18](#page-17-0) corr, [19](#page-18-0) d\_prec, [23](#page-22-0) depb, [20](#page-19-0) depcorr0, [21](#page-20-0) depcorr1, [22](#page-21-0) indb, [23](#page-22-0) indcorr, [25](#page-24-0) indR2, [25](#page-24-0) indt, [27](#page-26-0) lmm1F, [28](#page-27-0) lmm1Ftrends, [29](#page-28-0) lmm1w1b, [30](#page-29-0) lmm2F, [33](#page-32-0) lmm2Fse, [36](#page-35-0) LRcat, [39](#page-38-0) LRcont, [39](#page-38-0) MANOVA1f, [40](#page-39-0) md\_prec, [42](#page-41-0) med, [43](#page-42-0) medjs, [45](#page-44-0) medjs\_paths, [47](#page-46-0) medserial, [48](#page-47-0) medserial\_paths, [49](#page-48-0)

modmed14, [50](#page-49-0) modmed15, [51](#page-50-0) modmed7, [52](#page-51-0) modmed8, [54](#page-53-0) MRC, [55](#page-54-0) MRC\_all, [56](#page-55-0) MRC\_short2, [58](#page-57-0) MRC\_shortcuts, [60](#page-59-0) pairt, [61](#page-60-0) prop1, [62](#page-61-0) propind, [63](#page-62-0) R2\_prec, [65](#page-64-0) R2ch, [64](#page-63-0) r\_prec, [68](#page-67-0) regint, [66](#page-65-0) regintR2, [67](#page-66-0) tfromd, [68](#page-67-0) win1bg1, [69](#page-68-0) win1F, [71](#page-70-0) win1Ftrends, [73](#page-72-0) win2F, [74](#page-73-0) win2Fse, [77](#page-76-0)